Министерство образования Республики Беларусь Учреждение образования «Белорусский государственный университет информатики и радиоэлектроники»

Кафедра электроники

# **В. Н. Путилин**

# *ОСНОВЫ РАДИОЭЛЕКТРОНИКИ*

Методическое пособие для студентов всех специальностей БГУИР заочной формы обучения

Минск БГУИР 2013

# Р е ц е н з е н т:

кандидат технических наук, доцент кафедры систем телекоммуникаций учреждения образования «Белорусский государственный университет информатики и радиоэлектроники» С. А. Кореневский

### **Путилин, В. Н.**

#### Основы радиоэлектроники : метод. пособие для студ. всех спец. БГУИР заоч. формы обуч. / В. Н. Путилин. – Минск : БГУИР, 2013. – 54 с. : ил. П90

ISBN 978-985-488-918-4.

Пособие представляет собой руководство к выполнению двух контрольных работ по основным разделам дисциплины.

В пособии также представлены рабочая программа, тематика практических и лабораторных занятий, список литературы по дисциплине. Может быть рекомендовано студентам радиотехнических специальностей, изучающим дисциплины «Электронные приборы и устройства» и «Техническая электроника».

> **УДК 621.37/39(076) ББК 32я73**

**ISBN 978-985-488-918-4** © Путилин В. Н., 2013

© УО «Белорусский государственный университет информатики и радиоэлектроники», 2013

# **Содержание**

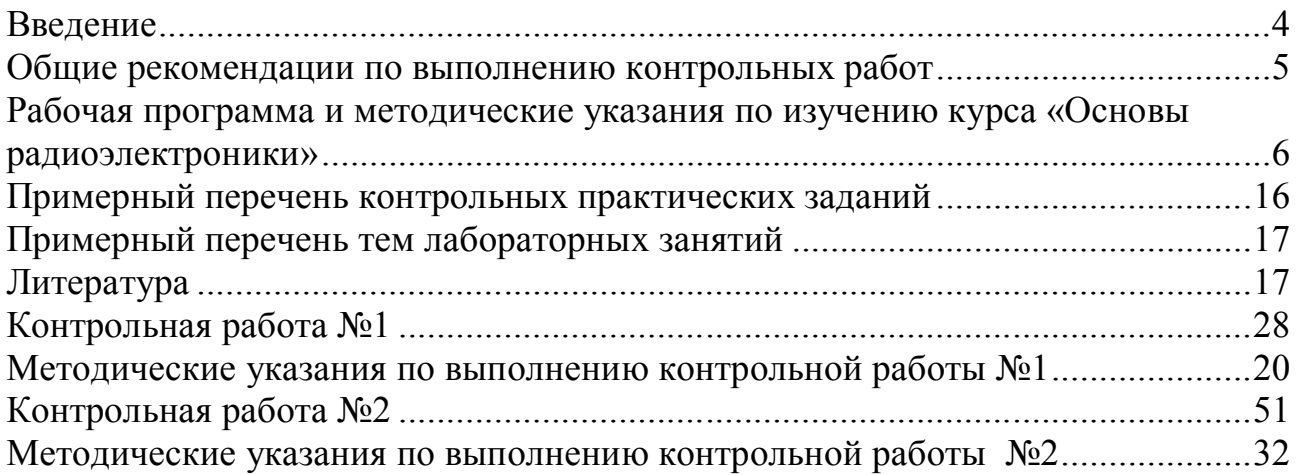

# **Введение**

Цель курса «Основы радиоэлектроники» состоит в изучении основ теории сигналов, электрических цепей, принципов работы и характеристик полупроводниковых приборов, основ построения аналоговых, импульсных и аналогоцифровых устройств, принципов проектирования радиоэлектронных устройств и систем на базе достижений современной микроэлектроники. Рассматриваются перспективы развития радиоэлектроники, формулируются насущные задачи современных направлений данной области науки и техники.

Изучение дисциплины «Электронные приборы и устройства» должно опираться на содержание следующих дисциплин: «Высшая математика» (дифференциальное и интегральное исчисление, дифференциальные уравнения, функции комплексной переменной); «Физика» (электричество, магнетизм, электромагнитные волны, квантовая физика, физика твердого тела), «Электротехника» (теория линейных и нелинейных электрических цепей). Программа составлена в соответствии с требованиями образовательных стандартов.

В результате изучения курса «Электронные приборы и устройства» студент должен:

#### **знать:**

– принципы работы и электрические характеристики полупроводниковых приборов;

– методы анализа сигналов в типовых линейных и нелинейных цепях;

– принципы построения радиоэлектронных устройств: усилителей – переменного и постоянного напряжения, мощности, широкополосных и частотноизбирательных; источников электропитания; генераторов гармонических колебаний; преобразователей частоты, модуляторов, детекторов; импульсных устройств – генераторов и формирователей импульсов;

### **уметь:**

– использовать полученные знания для правильного выбора электронного прибора и задания его рабочего режима по постоянному току;

– находить параметры приборов по их характеристикам;

– определять влияние режимов и условий эксплуатации на параметры приборов;

– выполнять расчет типовых радиоэлектронных схем радиоприемных устройств, современных радиоэлектронных устройств и систем;

# **приобрести навыки работы:**

**–** сэлектронными приборами и аппаратурой, используемой для исследования характеристик и измерения параметров приборов, а также радиоэлектронных устройств на их основе;

– с технической литературой, справочниками, стандартами, технической документацией по электронным приборам.

# **Общие рекомендации по выполнению контрольных работ**

Целью выполнения контрольных работ является закрепление теоретического материала дисциплины «Основы радиоэлектроники» и приобретение навыков анализа работы электронных приборов, аналоговых и импульсных электронных схем.

Номера вариантов задач контрольных работ определяются двумя последними цифрами номера зачетной книжки. Каким образом использовать эти цифры, указано в условии каждой задачи и в таблицах с вариантами исходных данных.

Контрольная работа может быть выполнена в обычной ученической тетради в клетку. Она должна быть аккуратно оформлена, разборчиво написана на одной стороне каждого листа, т. е. на правой странице развернутой тетради. Цвет написанного текста должен быть темным (синим, черным или фиолетовым). Левая страница должна быть оставлена чистой. Эта страница предназначена для внесения студентом исправлений и дополнений по результатам замечаний рецензента, что облегчает работу над ошибками, как самому студенту, так и рецензенту при повторном рецензировании. Страницы нумеруются. Оставляются поля шириной 3 см. На обложке тетради должен быть наклеен и заполнен адресный бланк, а на первой странице тетради – титульный бланк. Допускается оформлять контрольную работу с использованием ПЭВМ. При этом распечатка выполняется на листах бумаги формата А4 в книжной ориентации с учетом перечисленных требований.

Графики и чертежи выполняются на миллиметровой бумаге с соблюдением правил ЕСКД и ГОСТ. В виде исключения допускается выполнять графики и чертежи непосредственно на клетчатых листах тетради, если размер клетки 5 мм и построения выполнены с точностью не меньшей, чем на миллиметровой бумаге. Графики, чертежи и рисунки могут быть выполнены карандашом. Все графики, чертежи, рисунки и таблицы должны быть пронумерованы.

Расчетные формулы должны приводиться в тексте работы в общем виде с объяснением буквенных обозначений. Все числовые значения необходимо подставлять в формулы в единицах СИ (вольт, ампер, ом, секунда и т. д.), либо указывать единицы измерения. Результат расчета по каждой формуле должен приводиться с указанием единицы измерения полученной величины (кроме тех случаев, когда рассчитывается безразмерная величина).

Решение задач должно сопровождаться пояснениями по каждому пункту задания. Пояснения могут быть намного более краткими, чем в приводимых в данном пособии решениях задач, но должны являться достаточно полными для описания выполняемых действий.

В конце работы должна быть перечислена литература, использованная при решении задач. В качестве примера оформления списка литературы можно использовать список литературы из данного методического пособия. Обязательно указание даты выполнения работы.

# **Рабочая программа и методические указания по изучению курса «Основы радиоэлектроники»**

1.1. Задачи и направления радиоэлектроники

Радиоэлектроника как область науки и техники. Основные направления современной радиоэлектроники. Структурная схема радиоканала. Связь частоты сигнала с длиной электромагнитной волны. Диапазоны частот в радиоэлектронике. Объем сигнала и пропускная способность канала связи.

*Литература: [1, с. 4–6; 2, с. 5–13; 7, с. 242–247].*

Необходимо ознакомиться с краткой историей развития радиоэлектроники, основными областями ее применения, с задачами, стоящими перед ней и путями их решения. Следует обратить внимание на значение элементной базы в развитии радиоэлектроники. Изучить диапазон частот, используемых в радиоэлектронике, и уметь объяснить назначение узлов функциональной схемы радиоэлектронной системы передачи и приема информации.

# *Вопросы для самопроверки*

1. Приведите краткие сведения из истории развития радиоэлектроники.

 2. Зачем нужны высокочастотные электромагнитные колебания и какие основные диапазоны волн используются в радиоэлектронике?

3. Что составляет элементную базу радиоэлектроники и какие изменения произошли при ее развитии?

4. Нарисуйте схему обобщенного радиоэлектронного канала связи.

5. Зачем нужны модуляция и демодуляция?

1.2. Сигналы

 Классификация сигналов. Гармонические колебания и их описание. Гармонический анализ периодических и непериодических сигналов. Ряд Фурье. Понятие о спектральной плотности. Интегральные преобразования Фурье. Примеры сигналов со сплошным и дискретным спектрами.

 Радиосигналы. Сигналы с амплитудной, угловой и смешанной модуляцией. Ширина спектра радиосигнала. Распределение мощности в спектре. Манипулированные сигналы. Теорема Котельникова. Квантование и дискретизация непрерывных сигналов. Цифровое представление сигнала. Импульсномодулированные колебания. Случайные сигналы. Их свойства и математическое описание. Основные статистические характеристики случайных сигналов. Корреляционная функция. Понятие о корреляционном анализе. Помехи, их свойства и математическое описание. Основные статистические характеристики случайных процессов.

*Литература: [1, с. 434–475; 2, с. 13–35; 4, с. 222–248; 6, с. 38–65, 92–114,* 

# $119 - 127$ ,  $142 - 164$ .

Передача информации в радиоэлектронике осуществляется с помощью периодическими сигналов. которые **MOFVT** быть  $\mathbf{M}$ непериодическими, непрерывными и дискретными, регулярными  $\mathbf{M}$ случайными. Следует разобраться в определениях и классификации этих сигналов.

При анализе периодических и непериодических сигналов пользуются разложением их по системе тригонометрических функций кратных аргументов (ряд Фурье и преобразования Фурье), которое позволяет связать как сигнал с его спектром, так и спектр с сигналом.

Необходимо изучить спектры периодической последовательности прямоугольных импульсов, одиночного прямоугольного импульса, знать связь между спектральным составом сигнала и его длительностью и частотой повторения, уметь формулировать основные теоремы о спектрах.

Необходимо отметить, что полезные сигналы (речевой, телевизионный, импульсный, радиолокационный), как и белый шум, являются случайными процессами, для описания которых используется аппарат теории вероятностей: плотность вероятностей, математическое ожидание, дисперсия, ковариационная, корреляционная функции. Среднее статистическое значение (математическое ожидание) имеет смысл постоянной составляющей, а дисперсия - средней мощности сигнала (помехи). Для приема сигнала на фоне помех применяется оптимальная фильтрация и корреляционный приемник, в которых отношение сигнал/шум для известного точно сигнала максимально.

# Вопросы для самопроверки

1. В какой взаимосвязи находятся понятия информации, сообщения и сигнала?

2. Дайте классификацию сигналов.

3. Как можно описать детерминированный сигнал?

4. Дайте определения периодического и непериодического сигналов.

5. Какие характеристики исчерпывающим образом определяют структуру частотного спектра периодического сигнала?

6. Назовите основные формы записи ряда Фурье.

7. Как изменится спектр периодического сигнала, если период его повторения устремить в бесконечность?

8. Зависит ли ширина спектра последовательности прямоугольных видеоимпульсов от частоты следования этих импульсов?

9. Сформулируйте теорему В. А. Котельникова.

10. Как зависит ширина спектра импульса от его длительности?

 $11.$ Назовите основные свойства спектров периодических  $\overline{M}$ непериодических сигналов.

12. Назовите основные свойства стационарного случайного процесса.

13. Каким образом связаны спектральная плотность случайного сигнала и время корреляции?

 14. В чем состоит существенное различие спектрального анализа детерминированных и случайных сигналов?

1.3. Линейные радиотехнические цепи

 Классификация электрических цепей. Пассивные элементы: резисторы, конденсаторы, катушки индуктивности. Соотношения между токами и напряжениями в этих элементах. Простейшие цепи: делители напряжения и тока, аттенюаторы, трансформаторы.

Особенности анализа линейных цепей при гармоническом воздействии.

 Линейная цепь как четырехполюсник. Входное сопротивление, нагрузка и комплексный коэффициент передачи. Амплитудно-частотная и фазочастотная характеристики четырехполюсника. Эквивалентные параметры четырехполюсника.

 Линейные пассивные фильтры. Фильтры верхних и нижних частот, полосовые и заградительные. Избирательные цепи. Частотные характеристики последовательного и параллельного контуров. Связанные контуры. Современные линейные фильтры, основанные на достижениях микроэлектроники, акустоэлектроники и пр.

Спектральный метод анализа прохождения сигналов через линейные цепи.

 Цепи с распределенными параметрами. Бегущие, стоячие и смешанные волны. Режимы холостого хода и короткого замыкания. Использование длинных линий в качестве трансформаторов сопротивлений, колебательных контуров, линий задержки формирователей импульсов. Элементы с распределенными параметрами в микроэлектронике.

*Литература: [1, с. 14–76; 2, с. 35–116; 3, с. 8–46; 4, с. 14–30].*

При изучении основных понятий радиоэлектронных цепей следует иметь в виду, что комплекс рассматриваемых в радиоэлектронике физических явлений описывается тремя типами дифференциальных уравнений, различающихся по свойствам и способам решения: линейными уравнениями с постоянными коэффициентами; линейными уравнениями с переменными коэффициентами; нелинейными уравнениями.

 В соответствии с этими тремя типами уравнений различают линейные, параметрические и нелинейные цепи.

 Физически под линейной понимают цепь, параметры которой не изменяются во времени и не зависят от токов и напряжений, действующих в цепи; параметры параметрической цепи также не зависят от токов и напряжений, действующих в этой цепи, но они изменяются во времени; цепь, параметры которой зависят от токов и напряжений, действующих в ней, называется нелинейной. Если линейные размеры линейной цепи соизмеримы с длиной волны действующего в ней сигнала, то такая цепь называется цепью с распределенными параметрами и описывается она линейными дифференциальными уравнениями в частных производных.

*Вопросы для самопроверки*

1. По какому признаку элементы радиоэлектронных цепей делятся на пассивные и активные?

2. Приведите примеры пассивных радиоэлектронных цепей.

3. Дайте определения воздействия и реакции на воздействие.

 4. Если в данной цепи выполняется принцип суперпозиции, то является ли она линейной?

 5. Могут ли в линейных системах в процессе преобразования сигнала появиться частоты, отсутствующие во входном сигнале?

 6. Почему модели (эквивалентные схемы) дискретных или интегральных пассивных элементов радиоэлектронной цепи могут принимать разный вид в зависимости от частоты действующих в цепи сигналов?

1.4. Полупроводниковые приборы

 Классификация полупроводниковых приборов. Полупроводниковые резисторы. Полупроводниковые диоды: классификация, частотные свойства, температурная зависимость.

 Режимы работы биполярного транзистора. Коэффициент передачи по току. Вольт-амперные характеристики транзистора. Эквивалентные схемы биполярного транзистора для случаев большого и малого сигналов. Система Н-параметров транзистора в схеме включения с общим эмиттером (ОЭ). Схемы включения транзистора с общей базой (ОБ) и общим коллектором ( ОК).

Полевые транзисторы. Классификация, основные характеристики. *Литература: [1, с. 77–123; 2, с. 165–194; 3, с. 46–148; 4, с.35–72].*

Основной задачей при изучении этого раздела является изучение физических свойств p-n-перехода и принципов работы диода и транзистора.

Для активного режима работы биполярного транзистора (БТ) необходимо уметь объяснить физические процессы формирования токов и уравнения, связывающие токи в БТ. Необходимо уметь использовать схемы замещения и Н-параметры малосигнальной модели биполярного транзистора для анализа работы и ожидаемых параметров в различных схемах включения.

Необходимо ознакомиться с классификацией транзисторов по различным признакам и знать систему обозначений в соответствии с ГОСТ. Знать схемы включения транзисторов. Следует изучить параметры транзистора и влияние температуры на параметры и характеристики транзисторов.

# *Вопросы для самопроверки*

 1. Начертить вольт-амперную характеристику p-n-перехода в области прямых и обратных напряжений. Объяснить, чем обусловлен ток p-n-перехода?

2. Объяснить явление пробоя p-n-перехода с ростом обратного напряжения.

3. Как по вольт-амперной характеристике диода определить его сопротивление постоянному и переменному токам при включении в прямом и обратном направлениях?

4. Объясните причину возникновения обратного тока коллектора?

5. Какие схемы включения транзистора позволяют получить усиление тока?

6. Что представляют собой входные и выходные статические характеристики транзистора, включенные по схеме с общим эмиттером?

7. Как по входным характеристикам транзистора определить его входное сопротивление?

8. Как по выходным характеристикам определить выходное сопротивление и коэффициент усиления по току?

9. Опишите принцип работы полевого транзистора с управляющим переходом.

10. Что представляют собой входные и выходные статические характеристики полевого транзистора, включенного с общим истоком?

1.5. Нелинейные цепи

 Особенности анализа сигналов в нелинейных цепях. Описание характеристик нелинейных элементов точными и приближенными (аппроксимирующими) функциями. Аппроксимация характеристик степенными полиномами и кусочнолинейными функциями. Анализ спектров откликов нелинейных элементов при полиномиальной и кусочно-линейной аппроксимациях.

Обогащение спектра сигнала на выходе нелинейного элемента. Режимы преобразования сигнала: умножение частоты; нелинейное усиление; амплитудная модуляция, детектирование, выпрямление, преобразование «вверх» и «вниз».

*Литература: [1, с. 381–433; 2, с. 195–211; 3, с. 444–459].*

Следует обратить внимание на то, что задача аппроксимации характеристик нелинейных элементов состоит из двух частей: выбора типа аппроксимирующей функции и определения ее коэффициентов. При анализе нелинейных цепей следует иметь в виду, что успешное его проведение зависит от того, насколько оптимальным оказался выбор типа аппроксимирующей функции применительно к используемому методу гармонического анализа. Необходимо объяснить возможность обогащения спектра сигнала на выходе нелинейного элемента и особенности режимов преобразования сигналов в нелинейных элементах.

# *Вопросы для самопроверки*

 1. Чем отличаются графические методы решения нелинейных задач от аналитических?

2. Что понимается под углом отсечки?

 3. Приведите примеры применения графических и аналитических методов при решении конкретных нелинейных задач.

 4. Какой метод гармонического анализа является оптимальным при аппроксимации характеристик полиномом n-й степени?

 5. Какой метод гармонического анализа является оптимальным при аппроксимации характеристик ломаной прямой?

10

# 6. Объясните принцип работы параметрического усилителя.

### 1.6.Усилители слабых сигналов

 Назначение, классификация, параметры и характеристики усилителей. Искажения в усилителях. Основная схема усилительного каскада. Методы организации смещения рабочей точки. Методы стабилизации положения рабочей точки. Усилитель переменного напряжения на биполярном транзисторе, включенном по схеме с общим эмиттером. Эквивалентные схемы усилительного каскада в области нижних, средних и верхних частот. Амплитудно-частотная характеристика (АЧХ) усилителя. Влияние паразитных связей на форму АЧХ усилителя. Разброс параметров. Низкочастотная и высокочастотная коррекция АЧХ усилителя. Особенности усилительных каскадов в микроэлектронике. Многокаскадные усилители. Виды межкаскадных связей. Дифференциальный каскад. Операционные усилители (ОУ) и их основные компоненты. Особенности схем интегральных ОУ. Особенности импульсных и избирательных усилителей. Паразитные связи и их влияние на основные параметры устройств. Примеры типовых усилителей на интегральных схемах.

*Литература: [1, с. 7–11; 2, с. 215–333; 3, с. 89–127].*

Несмотря на большое число возможных представлений зависимостей между токами и напряжениями в транзисторе, для расчета транзисторного усилителя достаточно ограничиться использованием только выходных и входных статических характеристик для включения транзистора, например, с общим эмиттером. При изучении транзистора в схеме усилителя необходимо овладеть методикой построения нагрузочных характеристик на семействах входных и выходных характеристик, знать физический смысл параметров режима усиления, зависимость параметров усилителя от положения рабочей точки.

Особое внимание рекомендуется уделить вопросам расчетов параметров усилителей с использованием эквивалентных схем. Чаще всего такие усилители являются многокаскадными и поэтому содержат большое число различных деталей, объединенных электрической схемой и конструктивным выполнением в единое устройство.

### *Вопросы для самопроверки*

1. По каким признакам принято проводить классификацию усилителей?

2. Дайте определение основных характеристических параметров усилителя.

 3. Назовите основные особенности построения схем операционных усилителей.

 4. Какое влияние оказывает отрицательная обратная связь на нелинейные искажения сигнала на выходе усилителя?

5. Приведите примеры операционного усилителя в схемах, реализующих математические операции над сигналами.

6. Приведите примеры использования операционных усилителей в активных RC-фильтрах.

7. Какое влияние оказывает отрицательная обратная связь на коэффициент усиления усилителя и ширину диапазона рабочих частот?

8. Чем объясняется тот факт, что фаза сигнала на выходе усилителя зависит от частоты усиливаемого сигнала?

1.7. Обратные связи в усилителях

Понятие обратной связи в усилителе. Виды обратных связей. Влияние отрицательной обратной связи на параметры и характеристики усилителей. Устойчивость усилителей с обратной связью. Критерий Найквиста--Михайлова. Цепи коррекции в усилителях. Широкополосные усилители. Ключевой режим работы усилителя.

Примеры операционных усилителей с обратной связью для реализации вычислительных алгоритмов над аналоговыми сигналами.

Литература: [1, с. 7–11; 2, с. 171–208; 3, с. 215–333; 4, с. 89–127].

При проектировании усилительных устройств большое внимание придается учету влияния обратных связей. Поэтому материал, связанный с изучением обратных связей в четырехполюсниках, часто в пособиях и учебниках излагается в разделе, относящемся к усилителям электрических сигналов. Поэтому можно считать целесообразным изучение влияния обратных связей на характеристики четырехполюсников на примере усилительных схем, работающих в линейном режиме.

# Вопросы для самопроверки

1. Назовите основные факторы, которыми определяется передача сигнала с выхода четырехполюсника на его вход.

2. На какие основные виды можно разделить схемы обратной связи в зависимости от способов соединения четырехполюсников?

3. Что такое положительная, отрицательная и комплексная связь? В каких случаях используется та или другая обратная связь?

4. Сформулируйте понятие «критерий устойчивости».

5. В чем заключается сущность критерия Найквиста?

6. Как практически построить диаграмму, которой можно проиллюстрировать применение критерия Найквиста?

7. Как влияет цепь обратной связи на входное и выходное сопротивления?

1.8. Усилители большой мошности

Режимы работы усилителей в классах А, В, С и D. Принципы увеличения мощности и КПД. Зависимость энергетических показателей от режима работы усилителя. Способы возбуждения мощных усилителей. Однотактные и двухтактные апериодические усилители мощности. Режимы работы. Выбор рабочей точки. Конструктивные особенности усилителей большой мощности. Отвод тепла, устранение паразитных связей. Влияние разброса параметров элементов на показатели усилителя.

Полосовой усилитель с одиночным резонансным контуром. Применение систем связанных контуров для повышения избирательности полосовых усилителей.

Усилитель импульсных сигналов: характеристика временных искажений. Зависимость коэффициента полезного действия от коэффициента использования мошности.

Литература: П. с. 249-280; 3, с. 215-333; 4, с. 89-127; 9, с. 244-2571.

При изучении материала этой темы следует сначала обратить внимание на спектр тока, протекающего через нелинейный усилительный элемент, вольтамперную характеристику которого можно аппроксимировать ломаной прямой, и убедиться в том, что работа нелинейного элемента с отсечкой тока сопряжена с большими нелинейными искажениями выходного сигнала, хотя КПД усилителя увеличивается с уменьшением угла отсечки.

При угле отсечки, близком к 90°, КПД усилителя является достаточно высоким, амплитуды всех нечетных гармонических составляющих входного сигнала, за исключением первой, в спектре выходного сигнала равны нулю. Приходим к выводу, что в результате применения двухтактных схем, устраняющих проявление четных гармоник в нагрузке усилителя, можно сконструировать нелинейный усилитель, не вносящий нелинейных искажений и работающий с достаточно высоким КПД.

# Вопросы для самопроверки

1. Почему лвухтактном трансформаторном  $\overline{B}$ усилителе мошности нелинейные отсутствует уменьшаются искажения постоянное  $\overline{M}$ подмагничивание сердечника трансформатора?

2. Что понимается под углом отсечки?

3. В каких пределах может изменяться величина угла отсечки?

4. Какими способами можно подавать входной сигнал на оконечный лвухтактный каскал усилителя мошности?

5. При каких углах отсечки получаются наивыгоднейшие режимы для удвоения, утроения частоты?

6. Почему коэффициент нелинейных искажений в резонансном усилителе мощности меньше, чем в апериодическом?

7. Как влияет на показатели двухтактного усилителя мощности разброс параметров элементов схемы этого усилителя?

# 1.9. Электронные генераторы

Условия возникновения незатухающих колебаний в устройствах с обратной связью. LC-генераторы с трансформаторной обратной связью. Процесс установления стационарных колебаний в LC-генераторе. Условия стационарного режима: баланс амплитуд и баланс фаз. Метод фазовой плоскости. «Мягкий» и «жесткий» режимы самовозбуждения. Амплитудные и фазовые условия устойчивости стационарного режима. Трехточечные схемы LC-генераторов. Кварцевые генераторы. LC-генераторы на приборах с отрицательным сопротивлением. RC-генераторы. Необходимость введения автоматической регулировки усиления в RC-генераторах. Пример схемы RC-генератора с точной автоматической регулировкой амплитуды генерируемого сигнала.

*Литература: [1, с. 281–310; 2, с. 267–281; 4, с. 136–160; 9, с. 230–244].*

Рекомендуется хорошо разобраться в физических явлениях, происходящих при самовозбуждении схемы автогенератора, установлении стационарной амплитуды колебаний, «мягкий» и «жесткий» режимы самовозбуждения. Необходимо знать и уметь объяснять особенности применения различных типов генераторов в радиоэлектронных схемах.

# *Вопросы для самопроверки*

1. В чем состоят условия баланса фаз и баланса амплитуд в автогенераторе?

 2. В каких фазовых соотношениях в транзисторном LC-генераторе находятся напряжение на базе, ток в контуре, коллекторный ток, напряжение на коллекторе?

 3. Какими соотношениями определяются условия самовозбуждения схемы автогенератора?

 4. Охарактеризуйте особенности «жесткого» и «мягкого» режимов самовозбуждения автогенератора.

 5. Каким образом обеспечивается синусоидальная форма генерируемых LC-генератором колебаний?

 6. Почему кварцевый резонатор обеспечивает высокую стабильность частоты колебаний автогенератора?

7. Почему для генерирования низкочастотных колебаний применяются в основном RC-генераторы, а не LC-генераторы?

8. Приведите схемы, реализующие методы получения частотномодулированных колебаний.

1.10. Нелинейные и параметрические преобразования сигналов

Устройства умножения и преобразования частоты. Амплитудные модуляторы: работа и устройство. Детектирование сигналов с амплитудной модуляцией. Диодный детектор в режиме малого и большого сигналов. Синхронный детектор. Коммутаторы сигналов.

 Ограничители напряжения. Частотные модуляторы. Детектирование сигналов с частотной модуляцией. Фазовые детекторы. Ключевые элементы нелинейных устройств.

*Литература: [1, с. 381–433; 2, с. 281–308; 4, с. 287–311].*

Нелинейные и параметрические преобразования широко используются в радиоэлектронике для обработки сигналов в реальном масштабе времени. Вначале следует разобраться с принципом работы простейших схем диодного детектора амплитудно-модулированных колебаний, понять принцип работы линейного и квадратичного детектора, оценить области возможного применения каждого из этих детекторов. Следует разобраться с принципом детектирования частотно-модулированных колебаний, понять, почему для хорошей работы частотного детектора нужно обязательно использовать ограничитель амплитуды колебаний.

## *Вопросы для самопроверки*

1. Опишите принцип работы диодного детектора амплитудномодулированных колебаний.

2. Опишите различия между работой квадратичного и линейного детектора.

3. Роль ограничителя при детектировании сигналов с частотной модуляцией.

4. Опишите принцип работы фазового детектора.

1.11. Радиоприемные устройства

 Классификация и основные показатели приемных устройств. Приемник прямого усиления. Приемники информационного и синхронного типа.

Структурная схема радиоприемного устройства амплитудномодулированных сигналов супергетеродинного типа. Сопряжение настроек контуров, электронная перестройка частоты, автоматическая регулировка усиления в радиоприемных устройствах. Специализированные интегральные схемы радиоприемных устройств амплитудно-модулированных сигналов. Особенности радиоприемных устройств частотно-модулированных сигналов. Автоматическая подстройка частоты гетеродина.

Понятие о цифровом радиовещании. Структурные схема радиоприемника цифрового вещания.

*Литература: [2, с. 392–410; 4, с. 313–334].*

На первоначальном этапе изучения материала этой темы необходимо получить общее представление о радиоприемном устройстве, рассматривая структурные схемы приемников прямого усиления и супергетеродинного приемника. Общей задачей является понимание особенностей использования различных видов аналоговой и цифровой модуляции и демодуляции в приемных устройствах различного назначения.

# *Вопросы для самопроверки*

1. Что называется избирательностью приемника?

 2. Как отражается на работе преобразователя нестабильность частоты гетеродина?

 3. Какая цепь преобразователя на транзисторе определяет его избирательные свойства?

 4. Почему в схемах преобразования транзисторных приемников напряжение на вход усилителя промежуточной частоты (УПЧ) подается с помощью катушки связи?

 5. При каком условии частота зеркального канала меньше частоты принимаемого сигнала?

 6. При приеме каких сигналов входная цепь и усилитель высокой частоты (УВЧ) оказывают заметное влияние на избирательность по соседнему каналу?

 7. Какие колебательные цепи приемника влияют на его полосу пропускания в диапазоне длинных волн?

1.12. Принципы передачи и приема изображений

Основные параметры стандартов телевизионного вещания SECAM, PAL, NTSC. Частотный спектр сигнала изображения. Передача цветных изображений. Уровни сигнала изображения. Сигналы синхронизации. Разделение сигналов изображения и синхронизации. Коммутаторы. Структурная схем передающей системы SECAM. Структурные схемы черно-белого и цветного телевизионных приемников. Понятие о цифровом радиовещании и телевидении. Системы спутникового радиовещания и телевидения. Кабельное телевидение. Цифровое наземное телевидение.

Принципы организации сотовой связи. Структурная схема системы подвижной связи. Перспективы развития систем подвижной связи в Республике Беларусь.

*Литература: [2, с. 392–410; 4, с. 313–334; 7, с. 122–146; 5, с. 27–34; 56–68; 6, с. 32–43; 67–79].*

# **Примерный перечень контрольных практических заданий**

Контрольная работа №1 включает следующие задания.

1. Изучение методики определения *h*–параметров БТ по статическим вольт-амперным характеристикам (ВАХ).

2. Расчет высокочастотных параметров биполярного транзистора.

3. Расчет элементов схемы одиночного усилительного каскада на БТ с ОЭ и эмиттерной стабилизацией.

4. Расчет параметров операционных усилителей.

5. Расчет элементов схем и параметров электронного ключа.

Контрольная работа №2 включает следующие задания.

1. Расчет параметров резонансного усилителя АМ и ЧМ модулированных сигналов.

2. Расчет автогенератора с контуром в цепи коллектора и индуктивной связью.

3. Расчет элементов схем и параметров мультивибратора в автоколебательном и ждущем режимах.

4. Расчет элементов схем и параметров амплитудного модулятора с заданной характеристикой нелинейного элемента.

5. Расчет параметров полупроводникового диодного детектора в квадратичном и линейном режимах работы.

### **Примерный перечень тем лабораторных занятий**

1. Исследование характеристик и параметров биполярных транзисторов в схемах с общей базой и общим эмиттером.

2. Исследование характеристик и параметров полевых транзисторов.

3. Исследование усилительных каскадов на биполярных и полевых транзисторах в схеме ОЭ – ОИ.

## **4. Литература**

#### *Основная*

1. Манаев, Е.И. Основы радиоэлектроники / Е. Н. Минаев. – М. : Радио и связь, 1990 – 512с.

2. Каяцкас, А. А. Основы радиоэлектроники / А. А. Каяцкас. – М. : Высшая школа, 1988 – 464с.

3. Гусев, В. Г. Электроника и микропроцессорная техника / В. Г. Гусев, Ю. М. Гусев. – М. : Высш. шк., 2004. – 790 с.

4. Ерофеев, Ю. Н. Основы импульсной техники : учеб. пособие для вузов / Ю. Н. Ерофеев. – М. : Высш. шк., 1979. – 383 с.

5.Ушаков, В. Н. Основы аналоговой и импульсной техники / В. Н. Ушаков. – М. : «РадиоСофт», 2004, 253 с.

6. Теоретические основы электротехники. Учебник для вузов. / К.С Демирчян [и др.], 4-е изд. – 2006 г., 576 стр.

7. Нефедов, В. И. Основы радиоэлектроники и связи / В. И. Нефедов. – М. : Высш. шк., 2002. – 510 с.

8. Каганов, В. И. Основы радиоэлектроники и связи / В. И. Каганов, В. К. Битюгов. – М. : Горячая Линия–Телеком, 2007. – 542 с.

9. Опадчий, Н. Ф. Аналоговая и цифровая электроника / Н. Ф. Опадчий,

О. П. Глудкин, А. И. Гуров. – М. : Горячая Линия–Телеком, 1999. – 768 с.

#### *Дополнительная*

10. Булычев, А. Л. Электронные приборы / А. Л. Булычев, П. М. Лямин, Е. С. Тулинов. – Минск : Выш. шк., 1999. – 416 с.

11. Ткаченко, Ф. А. Техническая электроника / Ф. А. Ткаченко. – Минск : Дизайн ПРО, 2000. – 352 с.

12. Дробот, С. В. Практикум по курсу «Электронные приборы» для студ. всех спец. БГУИР днев. и вечерн. форм обуч. / С. В. Дробот, В. А. Мельников, В. Н. Путилин. – Минск : БГУИР, 2003. – 179 с.

13. Электронные приборы и устройства: лаб. практикум. В 2 ч. / А. Я. Бельский [и др.]. – Минск : БГУИР: Ч 1, 2005. – 62 с.; Ч. 2, 2007. – 99 с.

14. Электронные приборы и устройства : метод. пособие для студ. всех спец. БГУИР заоч. формы обуч. / А. Я. Бельский, С. В. Дробот, В. Б. Рожанский [и др.]. – Минск : БГУИР, 2006. – 59 с.

15. Хрулев, А. К. Диоды и их зарубежные аналоги. В 3 т. / А. К. Хрулев, В. П. Черепанов. – М. : ИП РадиоСофт, 1998.

16. Галкин, В. И. Полупроводниковые приборы: Транзисторы широкого применения : cправочник / В. И. Галкин, А. Л. Булычев, П. М. Лямин. – Минск : Беларусь, 1995. – 383 с.

# **Контрольная работа №1**

Задача №1

Пользуясь справочными данными, привеcти семейство входных и выходных характеристик БТ с ОЭ. В качестве независимых переменных использовать входное и выходное напряжение. Тип транзистора выбрать согласно табл. 1.1 в соответствии с шифром. Пояснить поведение входных и выходных характеристик транзистора.

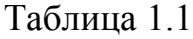

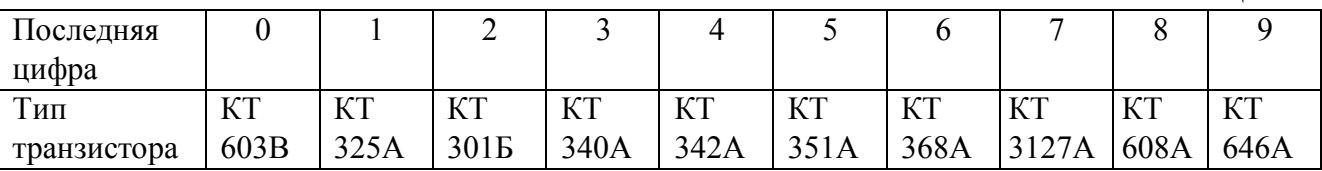

По справочнику установить максимально допустимые параметры БТ: постоянный ток коллектора  $I_{K \text{ max}}$ ; напряжение коллектор-эмиттер  $U_{K \text{ max}}$ ; мощность, рассеиваемая коллектором транзистора  $P_{K max}$ . На семейство выходных характеристик нанести границы области допустимых режимов работы.

Задаться положением рабочей точки и, пользуясь характеристиками, рассчитать для нее значения *h-*параметров БТ. На основании полученных числовых значений параметров рассчитать параметры *Т*-образной эквивалентной схемы транзистора и изобразить ее.

# Задача №2

Рассчитать модуль  $|h_{212}|$  и фазу  $\varphi_{h_{212}}$  коэффициента передачи по току БТ в схеме с ОЭ на частоте *f* . В качестве исходных данных использовать заданные в табл. 1.2 значения предельной частоты коэффициента передачи по току в схеме с ОБ  $f_{h_{216}}$  , статический коэффициент передачи по току в схеме с ОБ  $\alpha$  и частоты  $f$  .

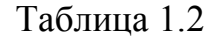

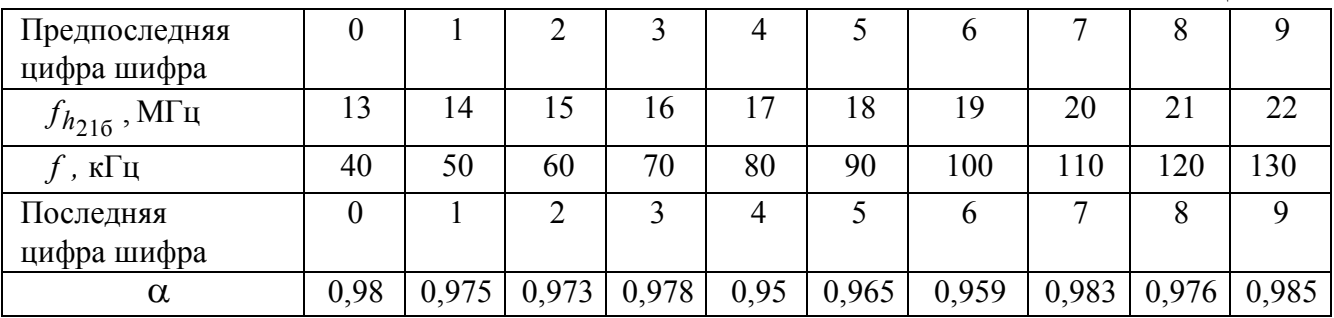

# Задача №3

Нарисовать схему одиночного усилительного каскада на БТ с ОЭ и эмиттерной стабилизацией и выполнить расчет элементов схемы, задающих рабочую точку. Исходные данные для расчета приведены в табл. 1.3.

Таблица 1.3

| Последняя         |      |      |                  |           | 4         |      | O         |       |      |           |
|-------------------|------|------|------------------|-----------|-----------|------|-----------|-------|------|-----------|
| цифра             |      |      |                  |           |           |      |           |       |      |           |
| Тип               | КT   | КT   | KT               | <b>KT</b> | <b>KT</b> | KT   | <b>KT</b> | KT    | KT   | <b>KT</b> |
| транзи-           | 603B | 325A | 301 <sub>B</sub> | 340A      | 342A      | 355A | 368       | 3127A | 608A | 646A      |
| стора             |      |      |                  |           |           |      | A         |       |      |           |
| $U_{\rm K0}$ , B  |      |      | 8                |           |           |      | 8         |       |      |           |
| $I_{\rm K0}$ , MA | 80   | b    |                  | 10        |           | 10   | 8         |       | 100  | 300       |

Выполнить графоаналитический расчет усилительного каскада в режиме класса «А». При расчетах использовать выходные статические характеристики транзистора.

## Задача №4

Нарисовать схему электронного ключа на БТ с ОЭ и построить его передаточную характеристику  $U_{\text{BUX}} = f(U_{\text{RX}})$ , если сопротивление нагрузки  $R_{\rm H}$  = 5 $R_{\rm K}$ . Тип транзистора, напряжение питания, сопротивление резистора в цепи коллектора использовать в соответствии с исходными данными и решением задачи № 1 (табл. 1.3). Сопротивление резистора в цепи базы принять равным входному сопротивлению БТ  $R_E = h_{112}$  рассчитанному для рабочей точки из табл. 1.3.

# Задача №5

Изобразить принципиальные схемы инвертирующего и неинвертирующего усилителя на основе ОУ и рассчитать для каждого усилителя коэффициент усиления  $K_{OC}$ , входное  $R_{BX,OC}$  и выходное  $R_{BUX,OC}$  сопротивление. Исходные данные приведены в табл. 1.4 и 1.5.

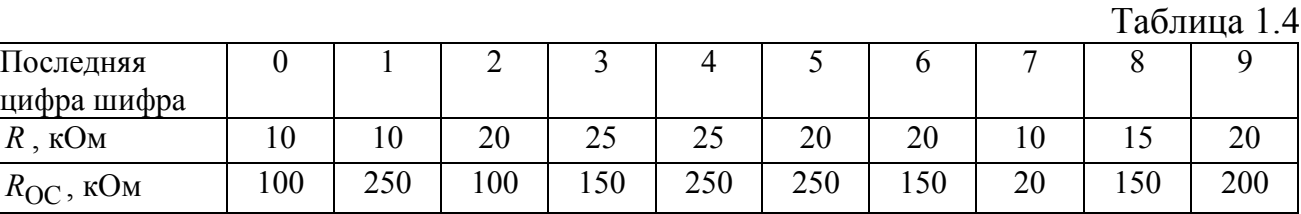

 $T_2$ блица 1.5

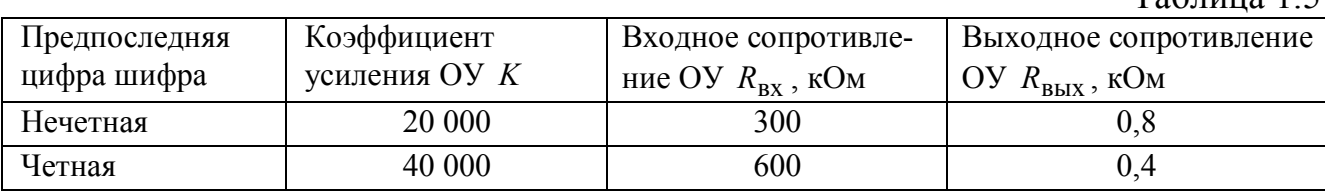

## Методические указания по выполнению контрольной работы №1

Задача №1

Рассмотрим методику определения h-параметров БТ по статическим ВАХ. Статические ВАХ БТ позволяют определить дифференциальные параметры транзистора. Для описания свойств транзистора по переменному току чаще всего используется система дифференциальных h-параметров, которая представляется следующими уравнениями:

$$
U_{\rm{bx}} = h_{11}I_{\rm{bx}} + h_{12}U_{\rm{bmx}}\,;
$$
\n(1.1)

$$
I_{\text{BbIX}} = h_{21} I_{\text{BX}} + h_{22} U_{\text{BbIX}} \,. \tag{1.2}
$$

Поочередно подставив в (1.1) и (1.2) значения  $I_{\text{BX}} = 0$  и  $U_{\text{BUX}} = 0$ , задающие режимы холостого хода (XX) по входу и короткого замыкания (КЗ) по выходу соответственно, получим следующие выражения для *h*-параметров, которые определяют их физический смысл:

$$
h_{11} = \frac{U_{\text{BX}}}{I_{\text{BX}}}\Big|_{U_{\text{BLIX}} = 0}
$$
 – exодное сопротивление в режиме КЗ по выходу;  

$$
h_{12} = \frac{U_{\text{BX}}}{U_{\text{BLIX}}}\Big|_{I_{\text{BX}} = const}
$$
 – коэффициент обратной связи по напряжению в ре-

жиме XX по входу;

$$
h_{21} = \frac{I_{\text{BLX}}}{I_{\text{BLX}}}\Big|_{U_{\text{BLX}} = 0}
$$
 - коэффициент передачи по току в режиме КЗ по выходу;  

$$
h_{22} = \frac{I_{\text{BLX}}}{U_{\text{BLX}}}\Big|_{I_{\text{BLX}}} - \text{ выходная проводимость в режиме XX по входу.}
$$

Лля расчета h-параметров удобно использовать семейства входных и выходных характеристик БТ. Рассмотрим порядок графоаналитического метода расчета h-параметров БТ с ОЭ. Для определения дифференциальных параметров  $h_{11}$ , и  $h_{12}$ , в заданной рабочей точке А ( $U_{690}$ ,  $I_{60}$ ,  $U_{890}$ ) на линейном участке семейства входных характеристик необходимо выполнить построения, как показано на рис. 1.1, а. Найденные приращения токов и напряжений позволяют определить искомые параметры:

$$
h_{113} = \frac{\Delta U_{63}}{\Delta I_6} \bigg|_{U_{63} = \text{const}} = \frac{U_{63} \text{''} U_{63} \bigg|_{U_{63} = \text{const}}}{I_6 \text{''} I_6 \bigg|_{U_{63} = \text{const}}},
$$
(1.3)

$$
h_{123} = \frac{\Delta U_{63}}{\Delta U_{\text{K3}}} \bigg|_{I_6 = \text{const}} = \frac{U_{63} \text{''} U_{630}}{U_{\text{K3}} \text{''} U_{\text{K3}}'} \bigg|_{I_6 = \text{const}}.
$$
 (1.4)

Параметры  $h_{212}$  и  $h_{222}$  определяются по семейству выходных характеристик. Обратите внимание на различие в обозначении статического коэффициента передачи по току в схеме с ОЭ  $h_{219}$  и дифференциального параметра  $h_{21}$ ». В окрестности точки А' ( $I_{k0}$ ,  $U_{k30}$ ,  $I_{60}$ ), соответствующей точке А на семействе входных характеристик, выполняют построения, как показано на рис. 1.1, б. Найденные приращения токов и напряжений позволяют определить искомые параметры:

$$
h_{213} = \frac{\Delta I_{\rm K}}{\Delta I_6} \bigg|_{U_{\rm K3} = \text{const}} = \frac{I_{\rm K}^{\ \prime\prime} \ I_{\rm K}^{\ \prime}}{I_6^{\ \prime\prime} \ I_6^{\ \prime}} \bigg|_{U_{\rm K3} = \text{const}} \,, \tag{1.5}
$$

$$
h_{223} = \frac{\Delta I_{\rm K}}{\Delta U_{\rm K3}}\bigg|_{I_6 = \text{const}} = \frac{I_{\rm K}^{\ i\nu} I_{\rm K}^{\ \ i\nu}}{U_{\rm K3}^{\ \ i\nu} I_{\rm K3}^{\ \ i\nu}}\bigg|_{I_6 = \text{const}}.
$$
 (1.6)

Аналогично определяются h-параметры для транзистора с ОБ.

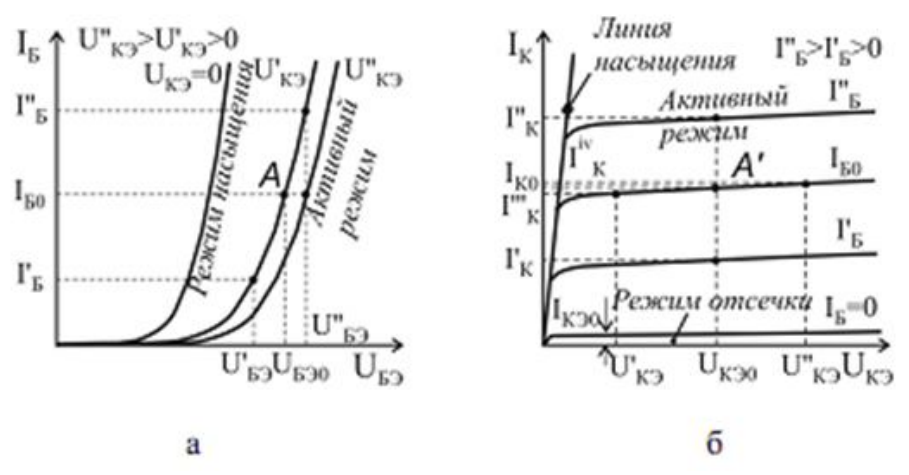

Рис. 1.1

Физическая Т-образная эквивалентная схема БТ наряду с h-параметрами отражает свойства реального транзистора на низких и средних частотах и широко используется для анализа малосигнальных транзисторных усилителей. Физические Т-образные эквивалентные схемы БТ с ОБ и ОЭ представлены на рис. 2, а, б соответственно. Значения параметров эквивалентных схем БТ могут быть найдены с использованием известных  $h$  - параметров для включения БТ:

c OB: 
$$
r_6 = \frac{h_{126}}{h_{226}}
$$
,  $r_K = \frac{1}{h_{226}}$ ,  $\alpha = h_{216}$ ,  $r_3 = h_{116}$   $(1 \ h_{216})r_6$ ;  $(1.7)$ 

c O3: 
$$
r_3 = \frac{h_{123}}{h_{223}}
$$
,  $r_* = \frac{1}{h_{223}}$ ,  $\beta = h_{213}$ ,  $r_6 = h_{113}$   $(1 + h_{213})r_3$ . (1.8)

Поскольку коэффициенты обратной связи по напряжению  $h_{216}$  и  $h_{213}$  для обеих схем включения БТ имеют очень малую величину, точность их вычисления с использованием статических ВАХ оказывается низкой.

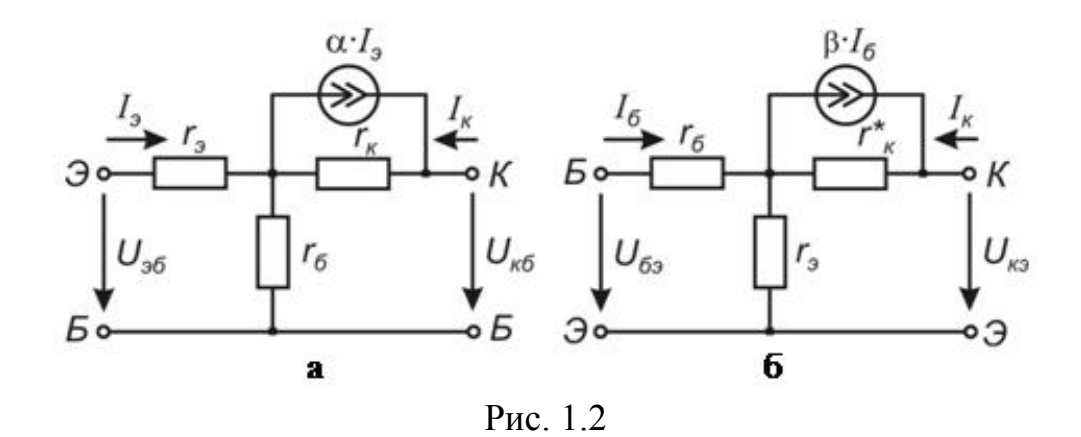

В связи с этим расчет параметров эквивалентной схемы необходимо начинать с расчета дифференциального сопротивления эмиттерного перехода:

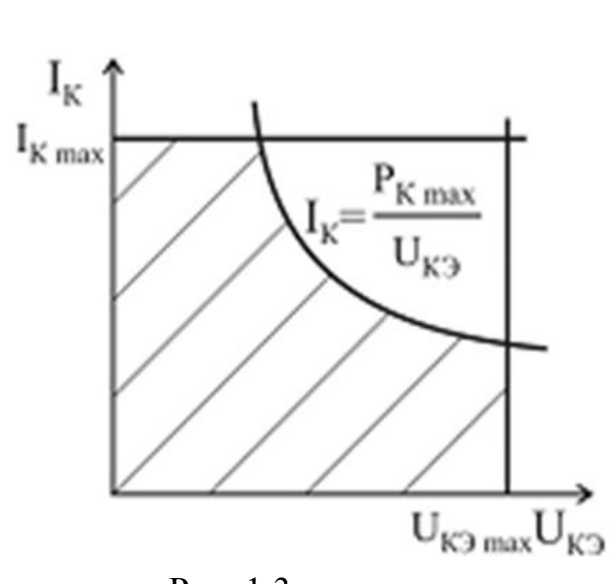

Рис. 1.3

$$
r_3 = \frac{\varphi_T}{I_{30}},\tag{1.9}
$$

где  $\varphi_T = kT/q$  – тепловой потенциал, равный 26 мВ при Т = 300 К;  $I_{30}$  – ток эмиттера БТ в рабочей точке. С учетом этого в (1.7) объемное сопротивление базы БТ необходимо рассчитывать согласно выражению

$$
r_6 = (h_{116} - r_3)/(1 + h_{216}).\tag{1.10}
$$

Параметры эквивалентных схем маломощных БТ принимают следующие типовые значения: дифференциальное сопротивление эмиттерного перехода  $r_2$  единицы - десятки ом; объемное сопротивление базы  $r_6$  - сотни ом - единицы килоом: выходное сопротивление в схеме

с ОБ;  $r_{\rm k}$  – сотни килоом – единицы мегаом; выходное сопротивление в схеме с ОЭ  $r_{\kappa} = r_{\kappa}/(h_{213} + 1) - \text{десятки} - \text{COTHM KHIOOM}.$ 

### Залача №2

Частотные свойства БТ. Усилительные свойства транзистора в значительной степени зависят от частоты усиливаемого сигнала. Причинами этого являются инерционность процессов переноса инжектированных носителей из эмиттера транзистора в коллектор, а также наличие емкостей и сопротивлений переходов транзистора.

При усилении сигнала с частотой  $f = 1/T$ , если время пролета носителей соизмеримо с периодом усиливаемых колебаний  $t_{np}$ ~Т, то происходит запаздывание коллекторного тока по отношению к эмиттерному. Момент времени, соответствующий максимальному значению тока коллектора, как показано на рис. 1.4. Это приводит к появлению фазового сдвига  $\varphi = 2\pi f t_{\text{np}}$  между током эмиттера и током коллектора на векторной диаграмме, которая показана на рис. 1.4.

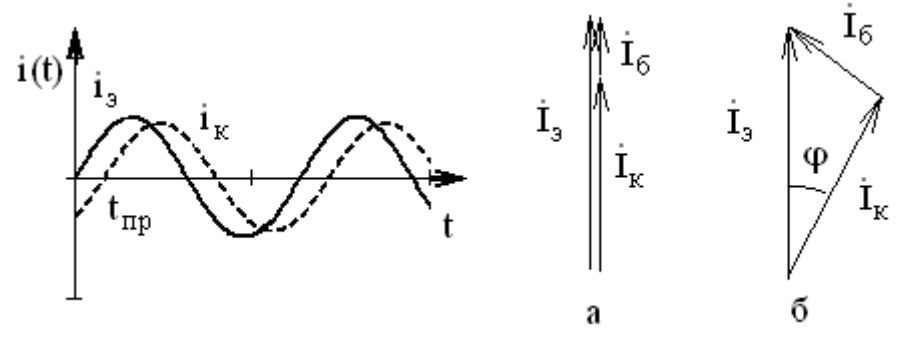

Рис. 1.4

Рис 15

Коэффициенты передачи по току в схеме с ОБ и ОЭ становятся комплексными величинами:

$$
\dot{h}_{216} = \frac{\dot{I}_{\kappa}}{\dot{I}_{3}} = |h_{216}|e^{j\phi_{h_{216}}}; \qquad \dot{h}_{213} = \frac{\dot{I}_{\kappa}}{\dot{I}_{6}} = |h_{213}|e^{j\phi_{h_{213}}}. \qquad (1.11)
$$

Сравнение векторных диаграмм для токов БТ на низких (рис. 5, а) и высоких частотах (рис. 1.5, б) показывает, что появление такого фазового сдвига приводит к росту амплитуды тока базы, а значит, к уменьшению значения модуля коэффициента передачи по току в схеме с ОБ.

Частотные зависимости комплексных коэффициентов передачи по току в схемах с ОБ и ОЭ описываются следующими выражениями:

$$
\dot{h}_{216}(f) = \frac{h_{216}}{1 + j \frac{f}{f_{h_{216}}}}; \qquad \dot{h}_{219}(f) = \frac{h_{219}}{1 + j \frac{f}{f_{h_{219}}}}, \qquad (1.12)
$$

где  $j = \sqrt{1}$ ;  $h_{216}$ ,  $h_{219}$  — статические коэффициенты передачи по току БТ в схеме с ОБ и ОЭ соответственно;  $f_{h_{216}}$ ,  $f_{h_{219}}$  – предельные частоты коэффициентов передачи по току в схеме с ОБ и ОЭ соответственно.

Предельной частотой коэффициента передачи по току в схеме с ОБ (ОЭ)  $f_{h_{216}}$  $(f_{h_{219}})$  называется частота, на которой модуль коэффициента передачи по току в схеме с ОБ (ОЭ) уменьшается в  $\sqrt{2}$  раз по сравнению с его низкочастотным значением.

Частотные зависимости модулей комплексных коэффициентов передачи по току в схемах с ОБ и ОЭ описываются выражениями

$$
|h_{216}|(f) = \frac{h_{216}}{\sqrt{1 + \frac{f}{f_{h_{216}}}}}
$$
;  $|h_{219}|(f) = \frac{h_{219}}{\sqrt{1 + \frac{f}{f_{h_{219}}}}}$ . (1.13)

Предельная частота в схеме с ОБ значительно выше, чем в схеме с ОЭ:  $f_{h_{215}} = f_{h_{219}}(1 + h_{216})(1 + m),$  $(1.13)$  где  $m = 0, 2, \ldots, 0, 6$ .

Частотные свойства БТ описываются еще одним параметром  $f_{\rm rn}$  — граничной частотой коэффициента передачи по току в схеме с ОЭ, на которой модуль коэффициента передачи по току в схеме с ОЭ становится равным единице. Из данного определения легко устанавливается связь между граничной частотой и предельной частотой коэффициента передачи по току в схеме с ОЭ. Из (1.14) можно записать

$$
|h_{219}|(f_{\rm rp}) = \frac{h_{219}}{\sqrt{1 + \frac{f_{\rm rp}}{f_{h_{219}}}}}} = 1,
$$

тогда, если пренебречь в подкоренном выражении 1, получим

$$
f_{\rm rp} \approx h_{213} f_{h_{213}} \tag{1.15}
$$

Уменьшение модуля коэффициента передачи по току БТ с ростом частоты приводит к уменьшению коэффициентов усиления по напряжению и мощности усилителей на их основе. Наибольшую частоту, при которой транзистор способен генерировать колебания в схеме автогенератора, называют максимальной частотой генерации  $f_{\text{мasc}}$ . Ее связь с граничной частотой описывается выражением

$$
f_{\text{make}} = \sqrt{\frac{f_{\text{rp}}}{8\pi r'_{\text{6}}} C_{\text{k } \text{6ap}}}.
$$
 (1.16)

Коэффициент усиления по мощности БТ на частоте  $f_{\text{мasc}}$  становится равным единице, т. е. транзистор на частотах выше  $f_{\text{мasc}}$  теряет способность усиливать электрические сигналы.

Для повышения рабочего диапазона частот БТ необходимо:

- уменьшать ширину базы и площади поперечного сечения переходов,  $\bullet$ уменьшая тем самым время пролета и емкости переходов;
- увеличивать скорость движения инжектированных носителей путем нерав- $\bullet$ номерного легирования базы (для создания дополнительного ускоряющего поля в ней); использовать полупроводниковые материалы с большей подвижностью носителей (арсенид галлия, фосфид индия);
- уменьшать сопротивление базы, используя в структуре БТ гетеропереход, в котором односторонняя инжекция из эмиттера в базу возможна при концентрации примеси в базе большей, чем в эмиттере.

Связь между предельными частотами в схемах ОЭ и ОБ определяется выражением

$$
f_{h219} = \frac{f_{h216}}{1+\beta}.
$$

Пусть, например,  $f_{h216} = 5$  МГц;  $\alpha = 0.98$ ;  $f = 200$  кГц. Определим статический коэффициент передачи по току для включения с ОЭ

$$
\beta = \frac{\alpha}{1 - \alpha} = \frac{0.98}{1 - 0.98} = 49
$$

Тогда предельная частота коэффициента передачи по току для ОЭ

$$
f_{\rm h_{219}} = \frac{f_{\rm h216}}{1+\beta} = \frac{5 \cdot 10^6}{1+49} = 100 \,\text{K} \Gamma \text{H}_{\rm g}
$$

модуль коэффициента передачи по току в схеме в ОЭ

$$
|\mathbf{h}_{216}| = \frac{49}{\sqrt{1 + \left(\frac{200}{100}\right)^2}} \approx 22
$$

и фаза коэффициента передачи по току в схеме с ОЭ

$$
\varphi_{h_{216}} = \arctg(\frac{f}{f_{h_{219}}}) = \arctg(2) = 63.4^{\circ}.
$$

Задача №3

Расчет элементов схемы одиночного усилительного каскада на БТ с ОЭ и эмиттер-

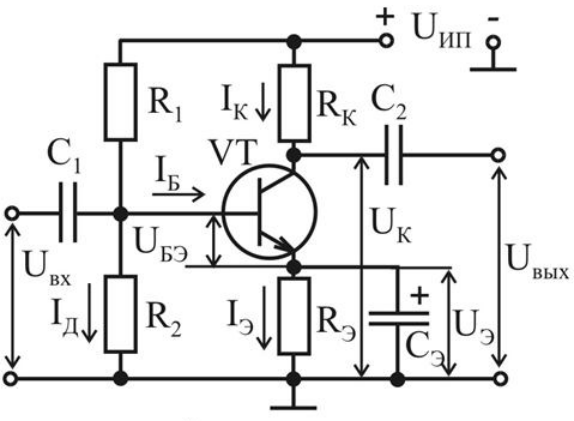

ной стабилизацией (принципиальная схема рис. 1.6) выполняется в следующей последовательности. Исходными данными являются тип транзистора и рабочая точка, заданная напряжением  $U_K = U_{K0}$  и током  $I_{\rm K} = I_{\rm K0}$ . В рассматриваемом каскаде БТ работает в режиме класса «А», и положение рабочей точки задается примерно на середине нагрузочной прямой.

Поэтому напряжение источника пи-Рис. 1.6 определяется тания **ИЗ** условия  $U_{\text{HII}} = 2U_{\text{K0}}$ , а напряжение на резисторе  $R_{\text{K}}$  определяется выражением  $U_{R_K} = U_{HII} - U_{K0} = U_{K0}$ . Падение напряжения на резисторе  $R_3$  рекомендуется выбирать из диапазона значений  $U_{\mathfrak{D}} = (0.05...0.1)U_{\text{HII}}$ .

Затем вычисляем сопротивления резисторов  $R_3 = U_3/I_3 \approx U_{R_3}/I_K$  $\overline{\mathbf{M}}$  $R_{\rm K} = U_{R_{\rm K}}/I_{\rm K}$ . Для обеспечения хорошей стабилизации рабочей точки ток делителя в цепи базы должен быть больше тока базы  $I_{\text{A}} = (5...10)I_{\text{B}}$ .

Напряжение на базе БТ определяется как  $U_{\rm B} = U_{\rm B} + U_3$ . Напряжение  $U_{\text{E}3}$  для германиевых транзисторов лежит в диапазоне 0,2...0,4 В, для кремниевых  $-0,6...0,8$  В.

С учетом связи между токами транзистора  $I<sub>B</sub> = I<sub>K</sub>/\beta$  сопротивления резисторов делителя находим согласно выражениям:

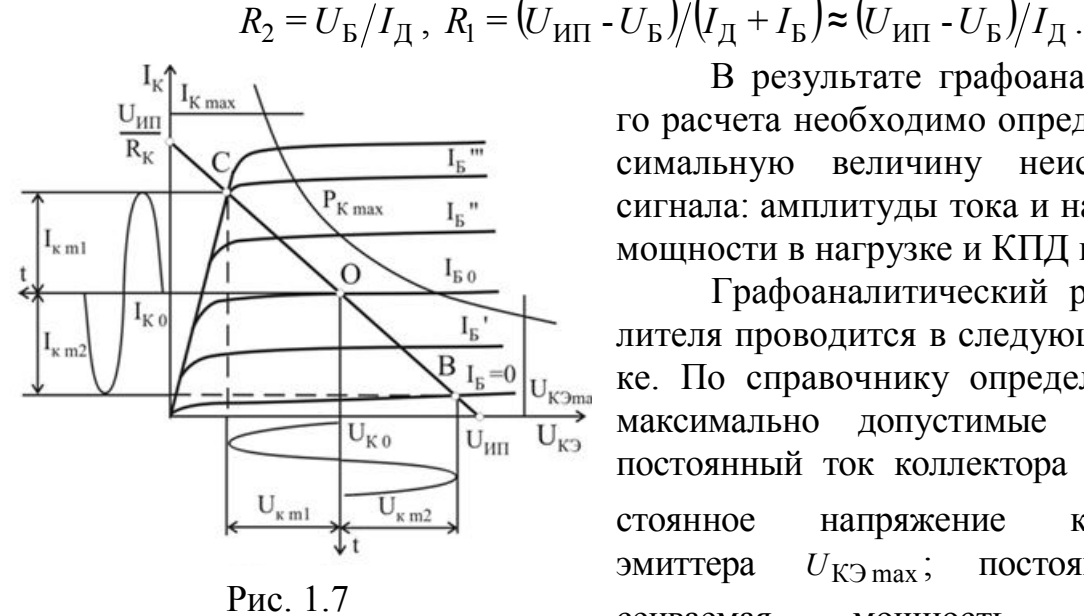

В результате графоаналитического расчета необходимо определить максимальную величину неискаженного сигнала: амплитуды тока и напряжения, мощности в нагрузке и КПД каскада.

Графоаналитический расчет усилителя проводится в следующем порядке. По справочнику определяются его максимально допустимые параметры: постоянный ток коллектора  $I_{\text{K max}}$ ; постоянное напряжение коллектора– эмиттера  $U_{K2 \text{ max}}$ ; постоянная рассеиваемая мощность коллектора

 $P_{K \text{max}} = I_K U_{K}$ ). На семействе выходных характеристик транзистора (рис. 1.7) строится область допустимых режимов, ограниченная  $I_{\rm K \, max}$ ,  $U_{\rm K9 \, max}$ ,  $P_{\rm K \, max}$ .

Выполняется построение нагрузочной прямой, которая описывается уравнением  $I_K = (U_{H\Pi} - U_{K}$ )/ $R_K$ . Прямая проводится через две точки, лежащие на осях координат: точку с координатами  $I_K = 0$ ,  $U_{K3} = U_{HII}$  на оси напряжений и точку с координатами  $I_K = U_{H\Pi}/R_K$ ,  $U_{K2} = 0$  на оси токов.

Максимальные значения амплитуды полуволн неискаженного сигнала соответствуют пересечению нагрузочной прямой со статическими характеристиками в точке «С» – режим насыщения и в точке «В» – режим отсечки. Рабочая точка «О» находится на середине нагрузочной прямой  $U_{K3} \approx \frac{U_{HII}}{2}$ КЭ  $U_{\rm K}$ э $\approx \frac{U_{\rm HII}}{2}$ , тогда

.

$$
U_{\rm K\ m} = \frac{U_{\rm K\ m1} + U_{\rm K\ m2}}{2};\ I_{\rm K\ m} = \frac{I_{\rm K\ m1} + I_{\rm K\ m2}}{2}
$$

Максимальная мощность неискаженного сигнала определяется выражением:  $P_{\text{k m}} = \frac{1}{2} U_{\text{k m}} I_{\text{k m}}$ , мощность, потребляемая от источника питания:  $P_0 = U_{K0}$  *I*<sub>K0</sub>, тогда коэффициент полезного действия:  $K0$   $K0$  $\kappa$  m  $I_{\kappa m}$  $\overline{0}$ к m 2  $=\frac{nm}{R}$  =  $U_{\rm K0}$  *I*  $U_{\kappa m}$  *I P P*  $\eta = \frac{k m}{R} = \frac{k m}{2 L}$ .

# Задача №4

Передаточная характеристика  $U_{\text{Bbix}} = f(U_{\text{Rx}})$  электронного ключа на БТ, принципиальная схема которого представлена на рис. 1.8, выполняется в следующей последовательности.

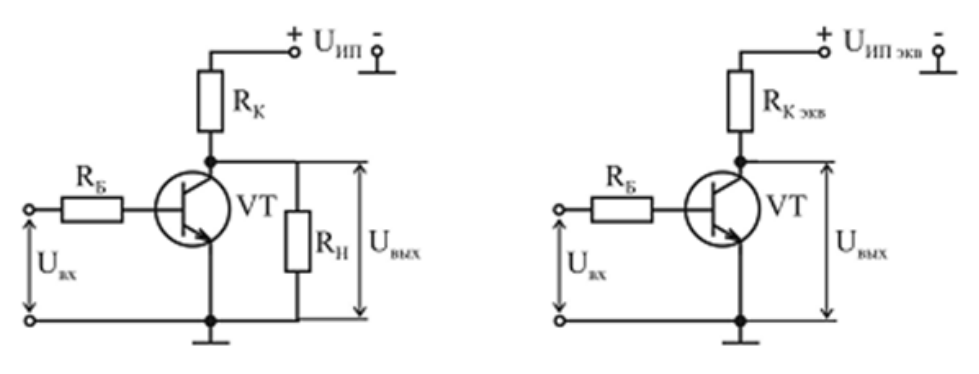

Рис. 1.8

Находим параметры эквивалентной схемы ключа, показанной на рис. 1.8:  $U_{\text{HII 3KB}} = U_{\text{HII}} R_{\text{H}} / (R_{\text{K}} + R_{\text{H}}),$  $R_{\rm K\;3KB}=R_{\rm K}R_{\rm H}\,/ \big(R_{\rm K}+R_{\rm H}\,\big).$ 

На семействе выходных характеристик БТ  $I_K = f(U_{K3})$  при  $I_6$  = const нагрузочную прямую (рис. 1.9), описываемую уравнением Проводим  $I_{\kappa}(U_{\kappa}) = (U_{\kappa} - U_{\kappa})/R_{\kappa, \kappa}$  через две точки, лежащие на осях координат: точку с координатами:  $I_k = 0$ ,  $U_{k9} = U_{k1}$  на оси напряжений и точку с координатами:  $I_{\kappa} = (U_{\kappa} - I_{\kappa})/R_{\kappa \to \kappa}$ ,  $U_{\kappa 0} = 0$  на оси токов.

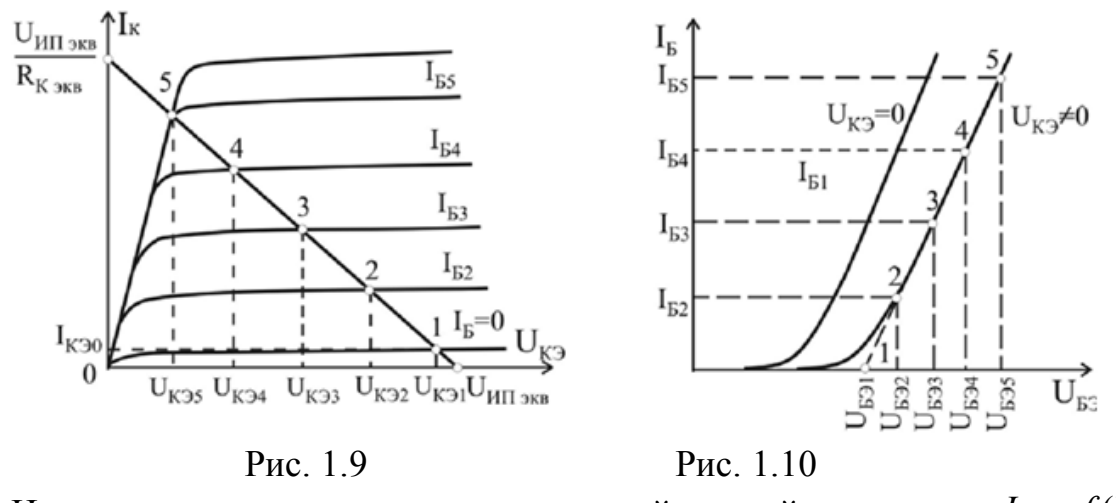

Находим точки пересечения нагрузочной прямой с кривыми  $I_{K} = f(U_{K3})$ при  $I_6$  = const, которые определяют токи базы  $I_{5i}$  и выходные напряжения ключа  $U_{\text{BhXi}} = U_{\text{K5i}}$  (i = 1,2...N) где  $N-$  количество таких точек.

 $I_6 = f(U_{63})$  при  $U_{K3}$  = const, соответствующая **BAX** БT Вхолная  $U_{K3} \neq 0$  (обычно в справочнике приводятся две характеристики для  $U_{K3} = 0$ ;  $U_{K3}$  = 5B или  $U_{K3}$  = 10 B), позволяет найти напряжения  $U_{K3}$ , соответствующие выходным напряжениям  $U_{\text{Bux}}$ , как показано на рис. 1.10.

В качестве напряжения  $U_{531}$ , соответствующего  $I_5 = 0$ , используют пороговое напряжение  $U_{6}$ <sub>пор</sub>, которое определяется напряжением точки пересечения прямой, аппроксимирующей входную ВАХ при больших значениях тока базы, с осью абсцисс (рис. 1.10). Тогда соответствующие входные напряжения вычисляются согласно выражению:  $U_{\text{ax i}} = U_{\text{fa i}} + I_{\text{fa i}} R_{\text{fa}}$ .

Полученные пары значений  $U_{\text{BUX}}$  и  $U_{\text{BXX}}$  позволяют построить передаточную характеристику ключа, представленную на рис. 1.11. Высокий выходной уровень  $U_{\text{BbX1}}$  соответствует работе БТ в режиме отсечки (точка «1»):

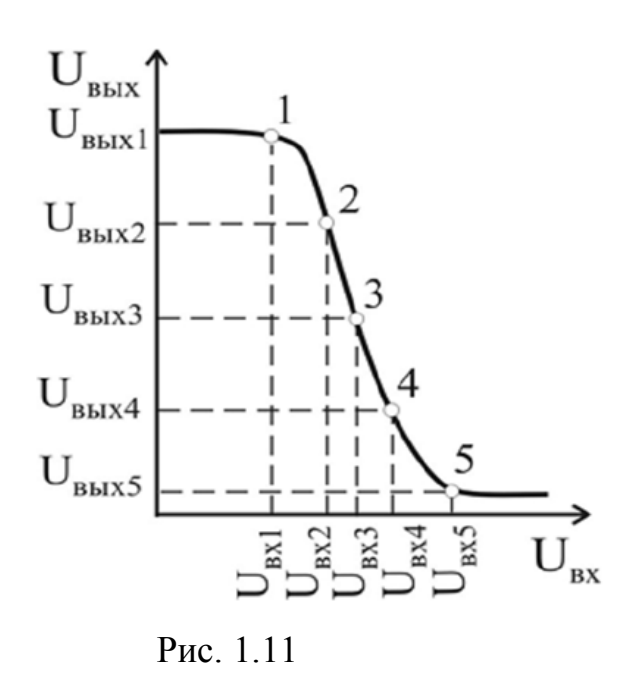

 $U_{B\text{hix}}^1 = U_{B\text{hix max}} = U_{H1 \text{ K}} - I_{K00} R_{K 3KB}.$ Низкий выходной уровень соответствует работе в режиме насыщения (точка  $(5)$   $U_{\text{BBX}}^0 = U_{\text{BBX}}$  min  $= U_{\text{K3 HAC}}$ .

На передаточной характеристике ключа имеется три области: отсечки, соответствующая малым уровням входного напряжения; активная область, соответствующая переключению БТ **ИЗ** режима отсечки в режим насыщения и наоборот; область насыщения, соответствующая большим уровням входного напряжения. При более точных расчетах передаточной характеристики ключа необходимо учитывать зависимость стати-

ческого коэффициента передачи по току от величины тока базы  $\beta = f(I_{\rm K})$ .

# Задача №5

Для выполнения данной задачи необходимо разобраться в вопросах влияния обратной связи на параметры усилителей, а также в структуре и принципе работы операционных усилителей (ОУ). Схемы инвертирующего и неинвертирующего усилителей на основе ОУ приведены на рис. 1.12 и 1.13 соответственно. Расчет инвертирующего и неинвертирующего усилителей на ОУ сводится к определению параметров цепи отрицательной обратной связи (ОС). которой охвачен усилитель, поскольку все его параметры определяются цепью ОС. Коэффициент усиления по напряжению усилителя, охваченного петлей отрицательной ОС, можно рассчитать по формуле

$$
K_{\text{OC}} = \frac{K}{1 + \beta \cdot K},
$$

 $K - \text{co6}$ ственный коэффициент усиления по напряжению ОУ;  $\beta - \text{co3} \phi$ где фициент передачи цепи ОС.

Для схемы инвертирующего усилителя (рис. 1.12) коэффициент передачи цепи ОС β = R/R<sub>OC</sub>. В случае реального ОУ коэффициент усиления инвертирующего усилителя определяется выражением

$$
K_{\text{OC}} = -\frac{K_{\text{3}\phi}}{1 + \beta \ K_{\text{3}\phi}}, \text{ rge } K_{\text{3}\phi} = \frac{K \ R_{\text{OC}}}{R_{\text{OC}} + R}
$$

Знак «минус» отражает инвертирование входного сигнала.

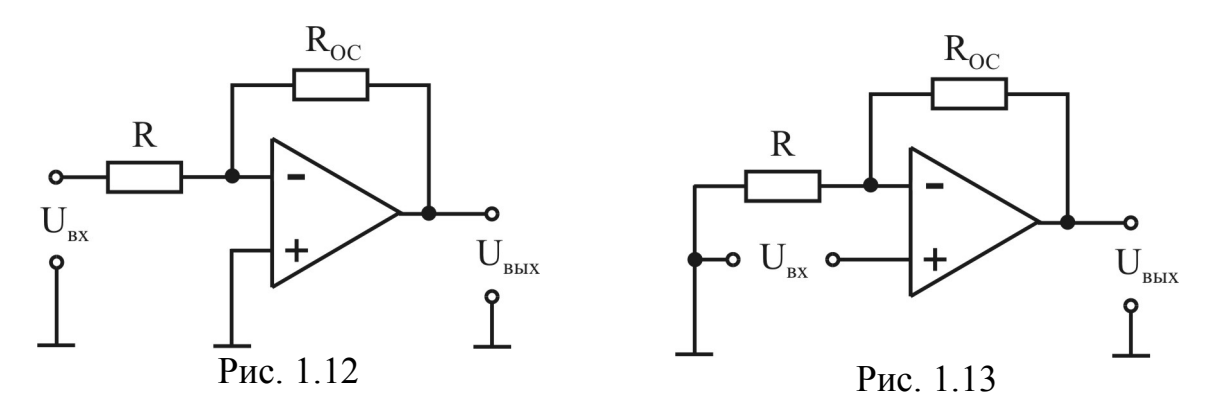

В случае идеального ОУ  $K \rightarrow \infty$ , тогда  $K_{OC} = \beta = R_{OC}/R$ .

Для схемы неинвертирующего усилителя (рис. 1.13) коэффициент передачи цепи ОС  $\beta = \frac{R}{R + R_{OC}}$ . В случае реального ОУ коэффициент усиления неинвертирующего усилителя определяется выражением

$$
K_{\text{OC}} = \frac{K}{1 + \frac{R}{R + R_{\text{OC}}}}
$$

Дифференциальное входное сопротивление инвертирующего усилителя определяется сопротивлением резистора на входе

 $R_{\text{rx OC}} = R$ .

Входное сопротивление неинвертирующего усилителя определяется как входное сопротивление усилителя, охваченного последовательной отрицательной ОС

 $R_{\text{BX,OC}} = R_{\text{BX}} (1 + \beta \cdot K),$ 

где  $R_{\text{rx}}$  – входное сопротивление ОУ без ОС.

Выходное сопротивление для обеих схем усилителей определяется как

$$
R_{\text{BLX.OC}} = \frac{R_{\text{BLX}}}{1 + \beta \cdot K}.
$$

# Контрольная работа №2

Задача №1, а. На вход резонансного усилителя подается АМ-колебание вида  $U_{AM}(t) = U_m(1 + m\cos 2\pi f_H t) / \cos 2\pi F_M t$ .

При этом частота несущего колебания  $f_{\text{H}}$  совпадает с резонансной частотой контура  $f_k$ .

Определить необходимую полосу пропускания контура, его добротность и сопротивление потерь в контуре, при которых АМ-колебание будет проходить через усилитель без искажений.

Данные для расчета приведены в табл. 2.1. Рассчитать и построить спектр АМ-колебания на выходе усилителя. Как изменится спектр сигнала на выходе усилителя, если абсолютная расстройка  $\Delta f = f_{\rm H} - f_{\rm K} = k f_{\rm k}$ . Построить (качественно) спектр выходного сигнала и его векторную диаграмму для указанной в задании расстройки.

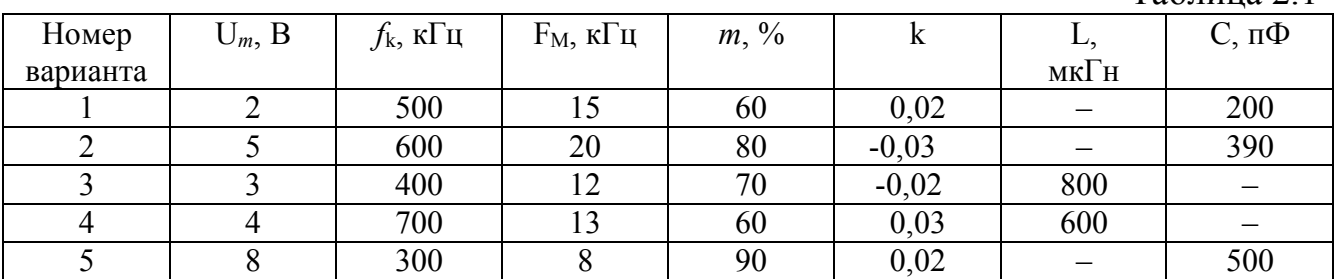

Задача №1, б

На вход резонансного усилителя подается ЧМ-колебание вида  $U_{\rm HM}(t) = U_m (2\pi f_{\rm H} t + \beta \sin 2\pi F_{\rm M} t) / \cos 2\pi F_{\rm M} t$ .

По данным, приведенным в табл. 2.2, рассчитать колебательный контур, обеспечивающий прохождение заданного сигнала без искажений, если заданы средняя частота *f*н, девиация Δ*f* и индекс модуляции β. При этом предполагается, что средняя частота ЧМ-колебания совпадает с резонансной частотой контура, т. е. *f*<sup>н</sup> = *f*k. Определить добротность, сопротивление потерь в контуре. Рассчитать и построить спектр и векторную диаграмму выходного сигнала.

Таблица 2.2

Таблина 2.1

| Номер    | $U_m$ , B | $f_{\scriptscriptstyle {\rm H}}, {\rm M}\Gamma{\rm \rm H}$ | $F_M$ , к $\Gamma$ ц | $\beta$ , рад | L, мк $\Gamma$ н |           |     |      |
|----------|-----------|------------------------------------------------------------|----------------------|---------------|------------------|-----------|-----|------|
| варианта |           |                                                            |                      |               |                  | $\Pi\Phi$ | кГц | кі ц |
|          |           | 0,5                                                        |                      |               |                  | 390       | O   | -    |
|          |           | 2,0                                                        |                      |               | 200              |           |     | 20   |
|          |           | <b>U.U</b>                                                 |                      |               | 390              | 300       |     |      |
|          |           | J,U                                                        |                      |               |                  | 300       | 10  |      |
|          |           | 4,0                                                        |                      |               |                  | 200       |     | 27   |

Как изменится спектр выходного сигнала, если  $f_{\text{H}} \neq f_{\text{k}}$  и абсолютная расстройка  $\Delta = f_H - f_k$ ? Построить (качественно) спектр и векторную диаграмму для указанной расстройки. Значения функций Бесселя приведены в табл. 2.3.

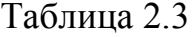

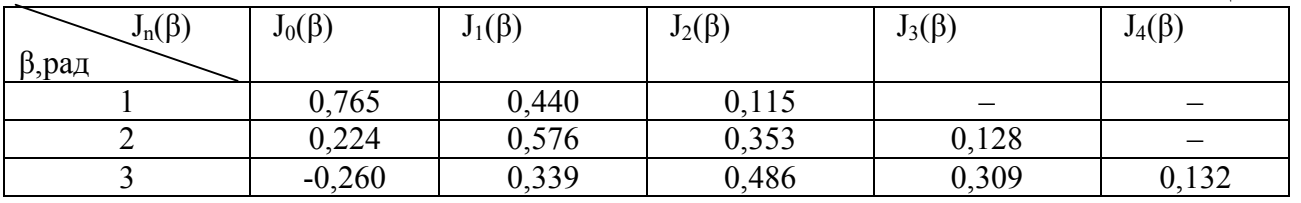

Задача №2

Автогенератор с контуром в цепи коллектора и индуктивной связью генерирует колебания с частотой *f*<sup>0</sup> = 1 МГц. Добротность контура *Q* = 50, взаимная индуктивность *М* = 5 мкГн.

Характеристика транзистора аппроксимируется полиномом третьей степени  $i = 0.6 + 2u_c + 0.4u_c^2 - 0.2Uu_c^3$ . Выбрать величину смещения на базе транзистора для мягкого и жесткого режимов работы автогенератора и оценить амплитуды стационарных колебаний для этих режимов.

### Задача №3

Начертить спроектированную на транзисторах КТ315Б схему симметричного мультивибратора, произвести расчет всех элементов схемы, определить амплитуду и время нарастания выходного напряжения, построить в масштабе временные диаграммы, иллюстрирующие работу рассчитанного устройства, если напряжение источника питания в каждом варианте  $E_{\kappa} = 10 B$ .

Для ждущего режима определить параметры запускающего импульса. Исходные данные приведены в табл. 2.4, в которой приняты следующие обозначения: М - мультивибратор, АР - автоколебательный режим, ЖР - ждущий режим,  $\tau$  – длительность импульса,  $f_{\text{3an}}$  – частота запуска.

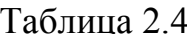

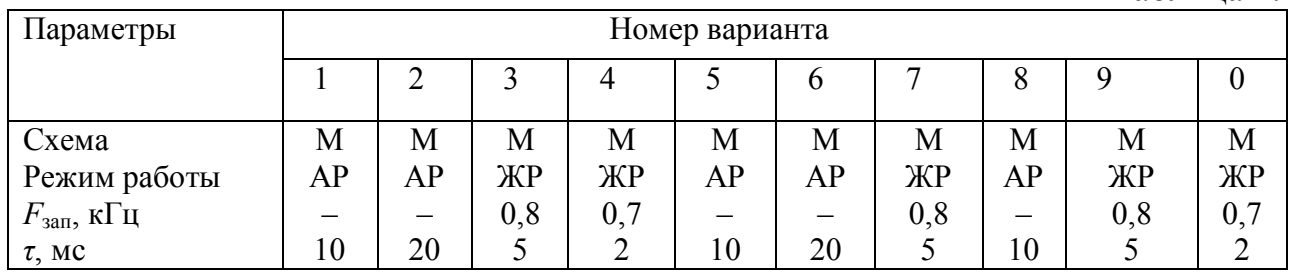

## Залача №4

На вход схемы амплитудного модулятора, вольт-амперная характеристика нелинейного элемента которого задана уравнением  $i = 8u + 0.25u^2$ , *m* A подается напряжение несущей частоты  $f_{\text{H}}$  и звуковой частоты  $F_{\text{M}}$  с амплитудами  $U_m$ и  $U_M$  соответственно.

Определить коэффициент модуляции напряжения на контуре, добротность и параметры, при которых обеспечится прохождение АМ-колебания без искажений. Исходные данные приведены в табл. 2.5.

Изобразить принципиальную электрическую схему базового модулятора и показать амплитудно-частотные спектры входного и выходного напряжений.

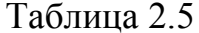

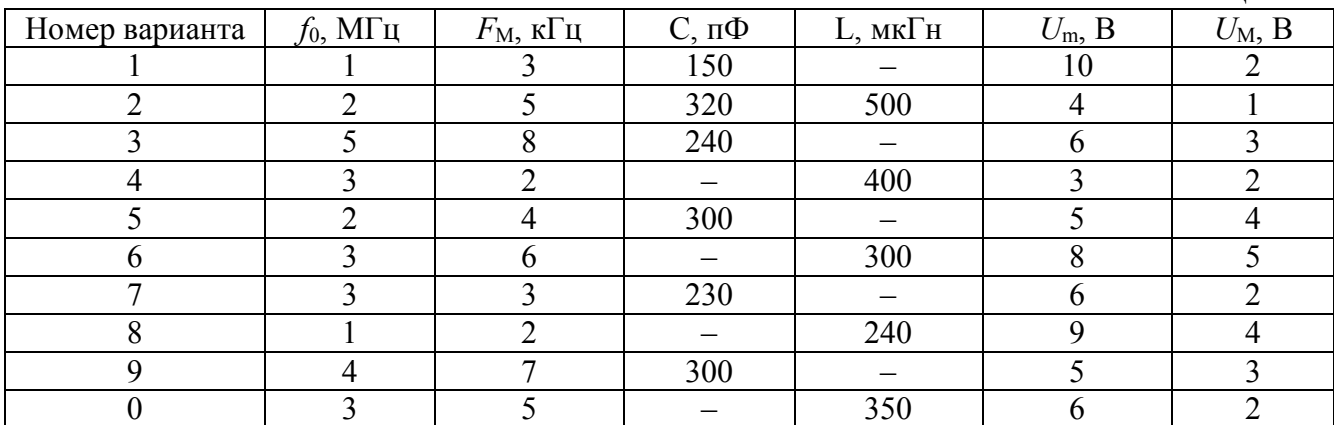

Задача №5

На вход полупроводникового диодного детектора с характеристикой  $i = a_0 + a_1 u + a_2 u^2$  подано амплитудно-модулированное колебание  $u(t) = U_m (1 + m \cos \Omega t) \cos \omega t$ ,

где *Um*, ω – амплитуда и угловая частота несущего колебания соответственно, Ω – угловая частота модулирующего колебания, *m* – коэффициент модуляции. Параметры сигнала и схемы приведены в табл. 2.6. Выбрать значение емкости *С*, включенной параллельно сопротивлению R нагрузки детектора, для осуществления фильтрации высокочастотных составляющих.

Рассчитать коэффициенты передачи детектора по постоянному и переменному токам, коэффициент нелинейных искажений продетектированного низкочастотного напряжения и коэффициент усиления детектора.

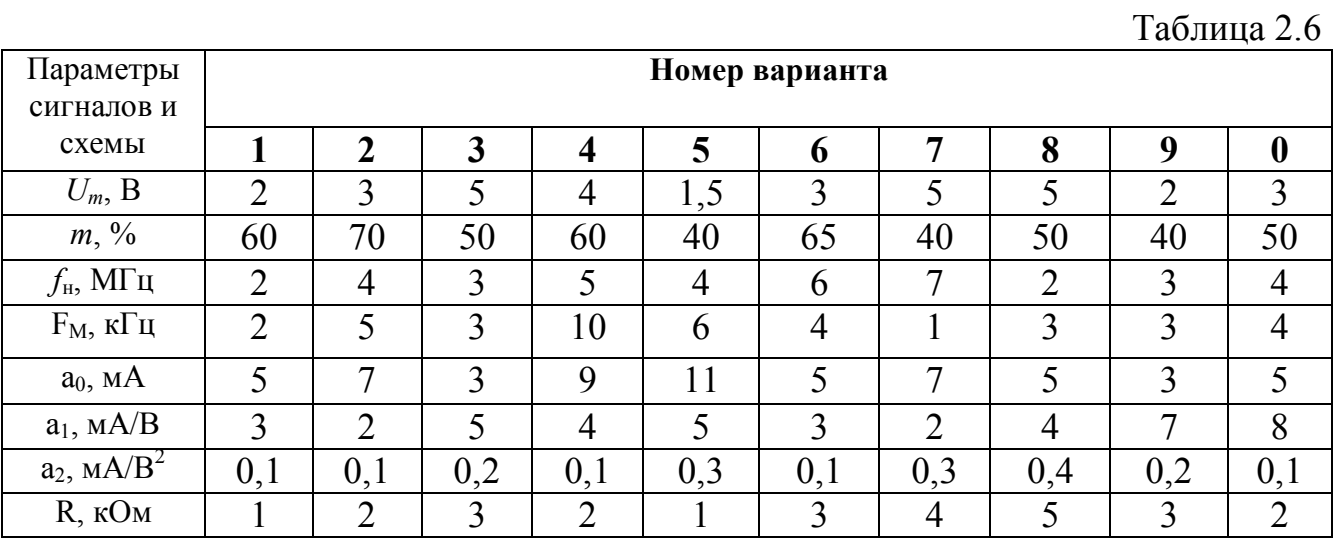

# **Методические указания к выполнению контрольной работы №2**

Задача №1

Рассмотрим методику определения параметров резонансного усилителя модулированного сигнала и параметров сигнала.

Порядок выполнения задания состоит в следующем:

- 1. Расчет ширины спектра АМ (ЧМ) сигнала.
- 2. Расчет параметров контура (*Q, L, C , r*).

3. Расчет амплитуд составляющих модулированного сигнала для заданного коэффициента глубины модуляции при АМ или для заданного индекса угловой модуляции β и соответствующей функции Бесселя.

4. Графическое изображение спектра сигнала и векторной диаграммы при заданной расстройке.

Ниже приведены основные теоретические положения для АМ и ЧМ сигналов, необходимые для выполнения задания.

Модуляцией называют перенос спектра низкочастотного полезного сигна-

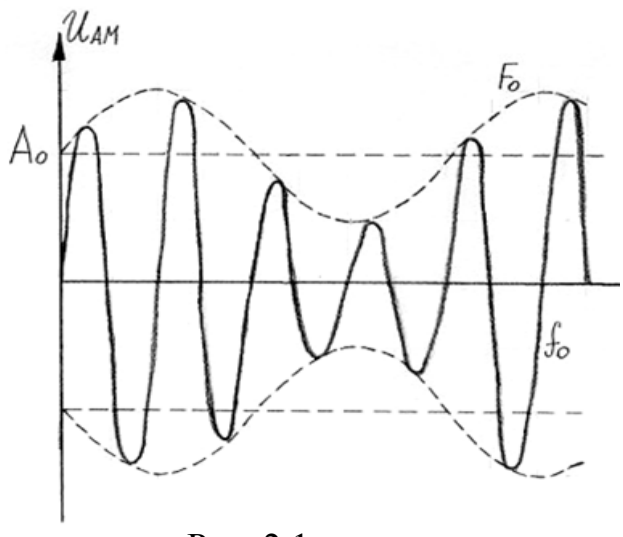

Рис. 2.1

ла в область высоких частот (радиочастот). Суть модуляции заключается в том, что один из параметров высокочастотного гармонического колебания (его называют несущим колебанием, а частоту несущей частотой) изменяется по закону низкочастотного (управляющего) сигнала, содержащего передаваемое сообщение.

Различают амплитудную, частотную и фазовую модуляцию.

При амплитулной молуляции (АМ) амплитуда несущего высокочастотного колебания изменяется по закону управляющего сигнала.

Простейшей моделью АМ-сигнала является колебание с гармоническим модулирующим сигналом  $U(t) = U_m + \Delta U$   $\cos(\Omega_0 t + \varphi_{\Omega_0}), \Omega = 2pf_H$ , где  $\varphi_{\Omega 0}$  – начальная фаза сигнала модуляции,  $\Delta U = \text{const}$ . В этом случае

$$
u(t) = (U_m + \Delta U \cos(\Omega t + \varphi_{\Omega 0})) \cos(\omega_0 t + \varphi_0) =
$$
  
= U\_m (1 + m cos(\Omega t + \varphi\_{\Omega 0}))cos(\omega\_0 t + \varphi\_0) =  
= U\_m cos(\omega\_0 t + \varphi\_0) + \frac{m U\_m}{2} cos((\omega\_0 + \Omega)t + \varphi\_0 + \varphi\_{\Omega 0}) +  
+ \frac{m U\_m}{2} cos((\omega\_0 - \Omega)t + \varphi\_0 \varphi\_{\Omega 0}),  
rate  $m = \frac{\Delta U}{U_0}$  - koophuunert ammutyдной модулации, 0 \le m \le 1.

Расчет амплитуд составляющих и ширины спектра модулированного сигнала можно провести, подставив в записанные выражения реальные значения напряжений сигналов для заданного коэффициента модуляции т. Исходный низкочастотный сигнал (с частотой  $\Omega = 2\pi f_n$ ) в результате модуляции переносится в область радиочастот ( $\omega_0$ ). Спектр модулированного колебания содержит несущую (ωο) и две боковые частоты – верхнюю с частотой (ω<sub>ο</sub> + Ω) и нижнюю с частотой  $(\omega_0 - \Omega)$ .

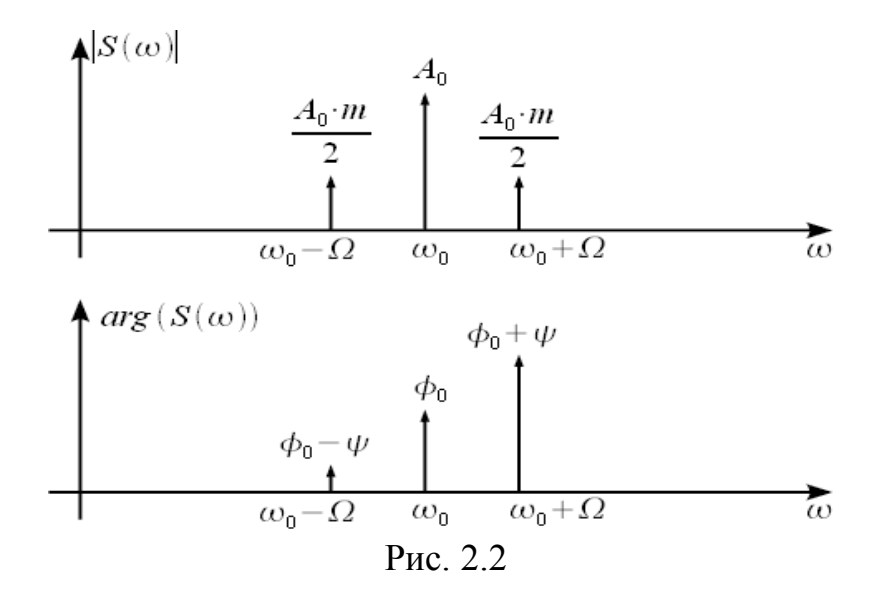

Амплитудный и фазовый спектры сигнала с АМ представлены на pис. 8. Cпектр однотональной АМ имеет три гармоники. Общая ширина спектра АМ сигнала равна 2Ω. При прохождении сквозь резонансный контур (усилитель) меняются амплитуды боковых составляющих  $(\omega_0 + \Omega)$  и  $(\omega_0 - \Omega)$  в соответствии с резонансной характеристикой контура.

*Ширина спектра сигнала* в резонансном контуре обычно определяется на уровне 0,7∆ω =0,7• 2π*f*н.

Резонансная частота колебательного контура резонансного усилителя определяется так называемой формулой Томсона:  $\omega_{\text{ref}} = 1 / \sqrt{LC}$ .

Добро́тность *Q* — характеристика колебательной системы, определяющая полосу резонанса и показывающая, во сколько раз запасы энергии в системе больше, чем потери энергии за один период колебаний.

Для определения добротности обычно пользуются формулой *Q* = ρ/*r*, где ρ = |ХL| =|ХC| на частоте резонанса; *r*-сопротивление омических потерь контура, характеризующее мощность резистивных (активных потерь) контура *Р = I<sup>2</sup> r*. Величина сопротивления потерь *r* обычно составляет 1 – 10 Oм.

Rэкв – сопротивление резонансного контура в момент резонанса становится чисто активным (резистивным), которая определяется произведением добротности контура на его характеристическое сопротивление  $Q \cdot \rho = R_{\text{3KE}}$ .

На практике чаще используется другое эквивалентное определение добротности, которое связывает ширину амплитудной резонансной кривой Δω по уровню  $1/\sqrt{2}$  с круговой частотой резонанса ω = 2π*f*:  $Q = \omega / \Delta \omega$ .

Частота и фаза несущей АМ-колебания при прохождении через настроенный на несущую частоту избирательный контур не изменяются. Огибающая же имеет на выходе меньший коэффициент глубины модуляции и другую начальную фазу.

$$
D = \frac{m_{\text{BUX}}}{m} = \frac{1}{\sqrt{1 + a^2}} = \frac{1}{\sqrt{1 + (2\Omega Q / \omega_p)^2}}.
$$

Отношение т<sub>вых</sub> к т иногда называют коэффициентом демодуляции, причем практически это отношение полностью соответствует зависимости АЧХ при заданной расстройке от несущей частоты и изколебательного контура вестной добротности Q. Чем выше частота модуляции  $\Omega$ , тем больше относительное ослабление амплитуды колебаний боковых составляющих  $(\omega_0 + \Omega)$  и  $(\omega_0 - \Omega)$  и, следовательно, меньше глубина модуляции выходного напряжения. Таким образом, зависимость D определяет степень линейных (частотных) искажений огибающей, то есть передаваемого сообщения.

В нашем случае D соответствует коэффициенту передачи контура и позволяет определить изменение амплитуд боковых составляющих спектра по отношению к максимальному коэффициенту передачи, равному Q на частоте резонанса. Рассчитав параметры резонансного контура и задаваясь значениями т и  $U_m$ , можно рассчитать величину спектральных составляющих на частоте резонанса  $U_m$  и на частотах  $(\omega_0 + \Omega)$  и  $(\omega_0 - \Omega)$ .  $U_{(\omega + \Omega)} = m U_m / 2$ .

Векторную диаграмму удобнее представить несколько иначе. Вектор несушей частоты изображен неподвижным, а векторы, соответствующие верхним и нижним боковым частотам, будут вращаться в противоположные стороны с угловой скоростью  $\Omega$ . Амплитуда результирующего вектора изменяется во времени по закону низкой частоты, а фаза совпадает с фазой колебания. несушего Запаздывание  $\overline{10}$ *<u>baзе</u>* огибающей

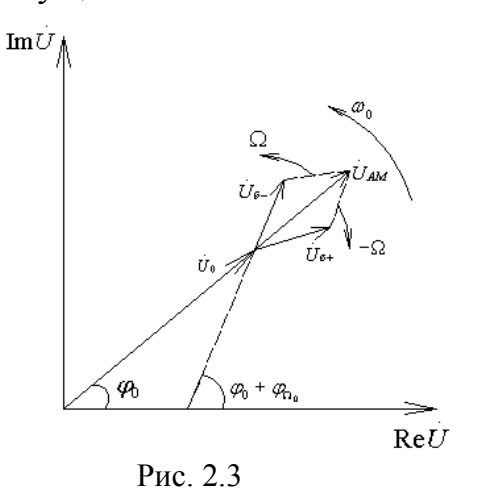

 $\Psi_0 = \arctg 2Q \Omega / \omega_0$ . Форма огибающей остается прежней (гармонической).

Центральная составляющая не несет никакой информации, однако ее амплитуда максимальна и не зависит от глубины АМ. Информация заключена в боковых гармониках, при этом их уровень зависит от глубины АМ, чем она выше, тем уровень боковых гармоник больше.

 $AM$ Спектр сигнала всегла симметричен относительно центральной частоты, если модулирующий сигнал чисто

вещественный.

#### Угловая модуляция

Предположим, что модулирующий сигнал представляет собой гармоническое колебание. Тогда  $\omega(t) = 2\pi [f_0 + A_{\rm TM} U_0 \cos(\Omega t + \varphi_0)] = 2\pi [f_0 + \Delta f_m \cos(\Omega \omega + \varphi_0)] =$  $=\omega_0 + \Delta \omega_m \cos(\Omega t + \varphi_{\Omega}).$ 

Величина  $\Delta\omega_m$  называется девиацией частоты. Учитывая, что фаза и частота связаны отношением  $\omega(t) = \omega_0 + \frac{d\varphi(t)}{dt}$ . Запишем ЧМ колебания в виде

 $v(t) = U_0 \cos[(\omega_0 t + \beta \cos(\Omega t + \varphi_{\Omega} + \frac{\pi}{2})].$ 

Величину β =  $\Omega/f_0$  называют индексом частотной модуляции. Лля реализации преимуществ частотной модуляции, величину В выбирают много больше единицы.

Аналогично при фазовой модуляции по закону управляющего сигнала несущего колебания. Поскольку фаза и частота изменяется фаза взаимосвязаны (частота - производная от фазы, а фаза - интеграл от частоты), эти виды модуляции объединяют общим названием - угловая модуляция.

Спектры сигналов при частотной и фазовой модуляции имеют более сложный состав, чем при АМ, однако основные закономерности спектра несущая и боковые полосы - сохраняются.

Представим аналитическое выражение частотно-модулированного колебания следующим образом:

$$
U_{\text{TM}}(t) = U_{\text{m}} \cos(\beta \sin \Omega t) \cos \omega_0 t \quad U_{\text{m}} \sin(\beta \sin \Omega t) \sin \omega_0 t.
$$

Учитывая, что

$$
\cos(\beta \sin \Omega t) = J_0(\beta) + 2J_2(\beta)\cos 2\Omega t + 2J_4(\beta)\cos 4\Omega t + ...,
$$
  

$$
\sin(\beta \sin \Omega t) = 2J_1(\beta)\sin \Omega t + 2J_2(\beta)\sin 3\Omega t + ...,
$$

для сигнала с частотной модуляцией получим:

$$
U_{\rm H}\mathbf{M}(t) = U_{\rm m}[J_0(\beta) + 2J_2(\beta)\cos 2\Omega t + 2J_4(\beta)\cos 4\Omega t + \dots]\cos \omega_0 t,
$$
  

$$
U_{\rm m}[2J_1(\beta)\sin \Omega t + 2J_2(\beta)\sin 3\Omega t + \dots]\sin \omega_0 t =
$$
  

$$
= U_{\rm m}J_0(\mathbf{B})\cos \omega_0 t + U_{\rm m}J_1(\mathbf{B})[\cos(\omega_0 + \Omega)t \cos(\omega_0 - \Omega)t] +
$$
  

$$
+ U_{\rm m}J_2(\mathbf{B})[\cos(\omega_0 + 2\Omega)t + \cos(\omega_0 - 2\Omega)t] +
$$

 $+U_{\rm m}J_3(\text{B})\left[\cos(\omega_0+3\Omega)t\right] \cos(\omega_0-3\Omega)t$  + ...

Таким образом, спектр частотно-модулированного колебания состоит из бесконечного числа одинаковых по амплитуде составляющих, расположенных симметрично относительно несущей частоты ω, и отстоящих от последней на  $n\Omega$ , где  $n = 0, 1, 2, 3, \ldots$ 

Амплитуды несущей и боковых составляющих ЧМ и ФМ колебаний определяются функциями Бесселя соответствующего порядка в зависимости от индекса частотной модуляции  $\beta$ , т. е.  $U_{nm} = U_m J_n(\beta)$  и индекса фазовой модуляции соответственно  $\Delta\phi_{\text{M}}$  (рис. 2.6).

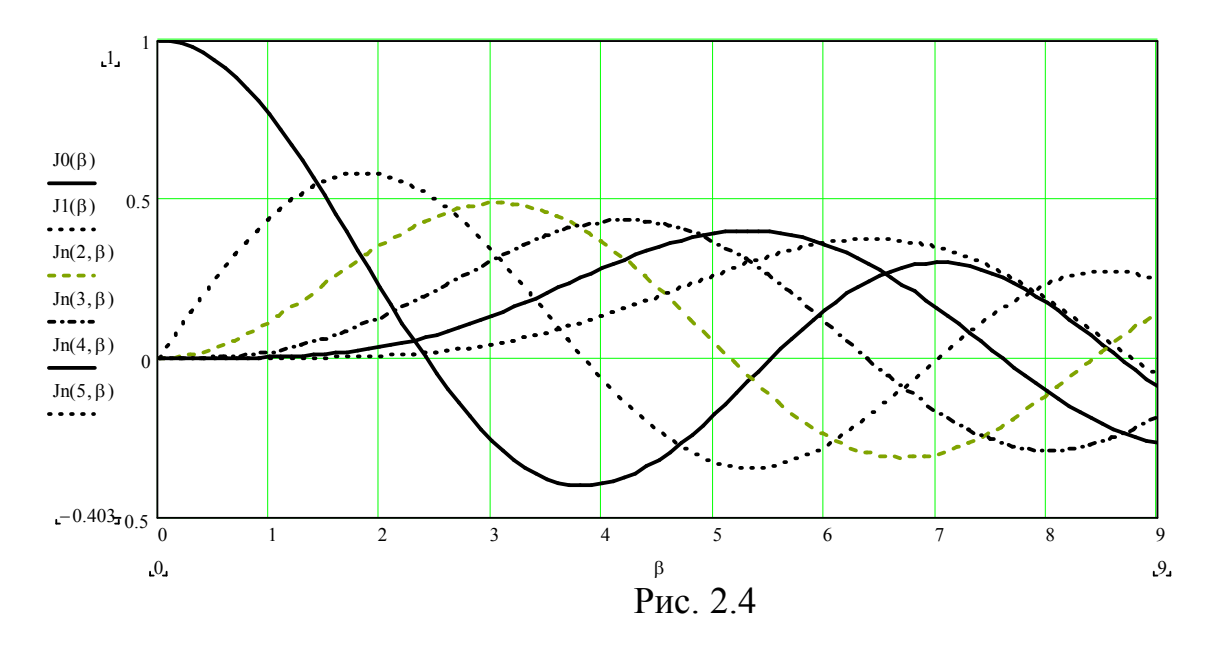

Значительная часть спектральных составляющих боковых полос, начиная с  $k = n$  и выше, имеет настолько малые амплитуды, что с ними можно не считаться. При  $\beta \gg 1$  величина  $J_n(\beta)$  изменяется более или менее равномерно при всех значениях *n*, меньших  $\beta$ . При *n*, близких к  $\beta$ , функция Бесселя  $J_n(\beta)$ образует всплеск, и при дальнейшем увеличении и быстро убывает до нуля. Отсюда следует, что наивысший номер боковой спектральной составляющей, с амплитудой которой надо считаться, приблизительно равен индексу модуля- $\mu$  $\mu$  $\mu$ .

спектра ЧМ-сигнала Обшая ширина  $F_{\rm{uu}}$ составляет  $28\Delta F$ <sub>M</sub> где  $\Delta F_M = n\Omega$  – полоса частот, занимаемая модулирующим (управляющим) сигналом. Следовательно, при больших индексах модуляции ширина спектра модулированного колебания близка к удвоенной девиации частоты.

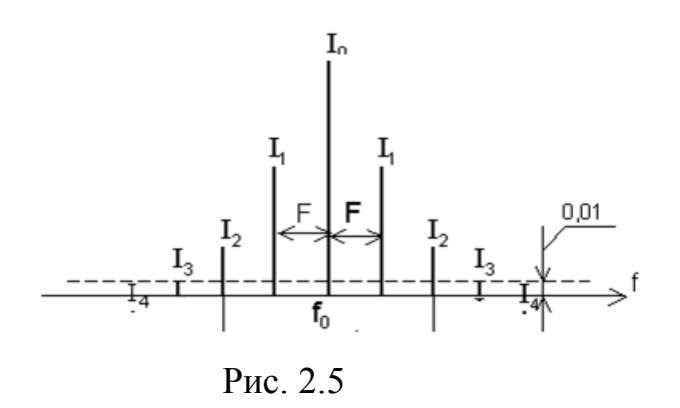

Для заданного В необходимо определить амплитуды спектральных составляющих  $U_{nm} = U_m J_n(\beta)$ ,  $(n = 1, 2...\beta, \beta + 1)$ , и для соответствующих гармоник комбинационных составляющих  $(\omega_0 \pm \Omega), (\omega_0 \pm 2\Omega), (\omega_0 \pm 3\Omega)$ ... построить спектр выходного сигнала в заланной полосе частот шириной  $\Delta\omega_{\rm cr} \approx 2 n_{\rm max} \Omega \approx 2 \beta \Omega = 2 \beta \Delta\omega$ .

Так как  $\beta$  > 1, спектр ЧМ-сигнала шире спектра АМ-сигнала.

Для восстановления низкочастотного сигнала в приемном устройстве осуществляется обратное преобразование - демодуляция (детектирование).

Если проинтегрировать модулирующую функцию, а затем полученным колебанием модулировать несущую частоту по фазе, то получится сигнал с частотной модуляцией.

Если продифференцировать модулирующую функцию и полученное колебание использовать для модуляции частоты, то получим сигнал с фазовой модуляцией.

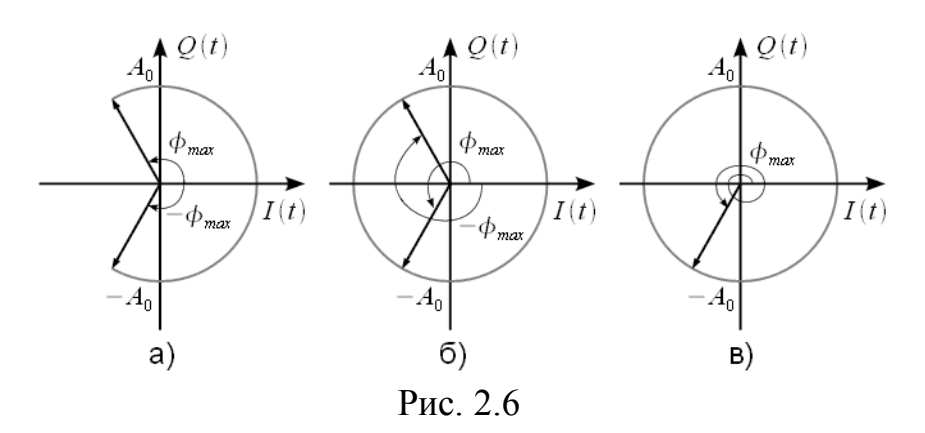

Скорость вращения вектора задается модулирующим сигналом. Векторная диаграмма комплексной огибающей ЧМ сигнала качественно не отличается от векторной диаграммы комплексной огибающей ФМ сигнала. Отличие заключается в том что максимальный угол поворота вектора равный девиации фазы изменяется в зависимости от частоты входного сигнала согласно выражению  $m = \omega_d/\Omega$ . При низкочастотном входном сигнале, когда  $\Omega < \omega_d$  и  $m > 1$ , вектор комплексной огибающей FM сигнала отклоняется на угол  $|\phi_{max}| \gg 2 \cdot \pi$ совершая при этом множество оборотов. При заданной растройке  $\Delta f$  вектор повернется на угол  $\varphi$  = arctg (-2Q  $\Delta f/f$ ).

Мощность сигнала с угловой модуляцией равна сумме мощностей отдельных частотных составляющих спектра сигнала

$$
P_{\rm YM} = \frac{I_{\rm m}^2}{2} R \sum_{n = \infty}^{n = +\infty} J_n^2(\beta).
$$
  
Moжно показать, что 
$$
\sum_{n = \infty}^{n = +\infty} J_n^2(\beta) = 1, \text{ Torga } P_{\rm YM} = \frac{I_m^2}{2} R, \text{ T. e. pавна}
$$

мощности немодулированного колебания.

Мощность на несущей частоте можно сделать как угодно малой, например, выбрав  $J<sub>o</sub>(B) = 0$  при  $\beta = 2,405$ , 5,52 и т. д. В этом случае почти вся мощность сигнала переносится боковыми составляющими. Следовательно, эффективность передачи можно довести до сколь угодно близкой к 100 %. (При увеличении  $\beta$  растет число боковых составляющих и уменьшается  $J_0(\beta)$ , что и приводит к возрастанию эффективности передачи).

Задача №2

Расчет автогенератора с контуром в цепи коллектора и индуктивной связью в соответствии с условием задачи можно провести в следующем порядке:

1. Построить ВАХ транзистора по заданному полиному.

2. Выбрать и обосновать положение рабочей точки транзистора соответствующее мягкому и жесткому режимам работы генератора.

3. Рассчитать параметры резонансного контура и эквивалентной схемы автогенератора.

4. Используя выражения для стационарного режима генератора, провести расчет амплитуды стационарных колебаний.

5. Дать качественный анализ процессам формирования автоколебаний и работы автогенератора.

Ниже рассмотрены основные положения теории автогенераторов.

Генератор используется в режиме стационарных колебаний с постоянными их параметрами (амплитудой и частотой). При исследовании стационарного режима работы основными задачами являются: определение условий возникновения режима стационарных колебаний; определение амплитуды и частоты стационарных колебаний; оценка устойчивости автоколебаний (стационарных режимов).

При выполнении условий самовозбуждения в генераторе возникают автоколебания, и их амплитуда непрерывно растет. Затем усилительный элемент (транзистор) входит в нелинейный режим и его усилительные свойства, вследствие ограничения выходного тока, падают, рост амплитуды колебаний замедляется, а затем прекращается и наступает стационарный режим.

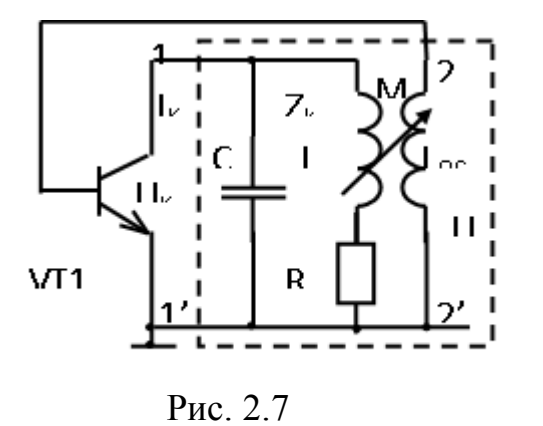

Выходной ток в силу нелинейности рабочей области является негармоническим, но периодическим, имеющим частоту колебаний, равную резонансной частоте контура. Напряжение на контуре, при достаточно высокой его добротности, создается только первой гармоникой тока и является гармоническим. *ВАХ транзистора можно построить* по заданному полиному вида

$$
i_{\mathbf{k}} = a_0 + a_1 u_{\mathbf{c}} + a_2 u_{\mathbf{c}}^2 + a_3 u_{\mathbf{c}}^3, mA.
$$

Схема замещения генератора по переменному току в стационарном режиме имеет такой же вид, что и в режиме самовозбуждения, с той лишь разницей, что теперь вместо  $\dot{S}$  следует считать  $S_{\mathrm{CP}}$  – среднюю крутизну усилительного элемента по первой гармонике выходного тока

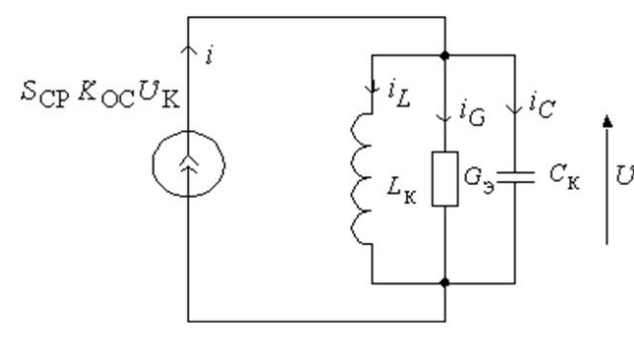

Рис. 2.8

$$
\dot{S}_{\rm CP} = \frac{\dot{I}_{m1}}{\dot{U}_{\rm mBX}} = S_{\rm CP}e^{\rm j\phi_s},
$$

 $\begin{pmatrix} 0 & mBX \\ v & \text{rate} & I_{m1} - \text{комплексная амплитуда} \\ \text{первой гармоники выходного тока} \end{pmatrix}$ усилительного элемента;

 $\overrightarrow{U}_{m{\rm BX}}$  – комплексная амплитуда управляющего напряжения, под которым понимается напряжение на входе у транзистора.

Метод расчета генератора, основанный на представлении нелинейного усилительного элемента в виде линейного со средними по первой гармонике параметрами, получил название квазилинейного метода.

При анализе стационарного режима генератора эквивалентную схему генератора с трансформаторной обратной связью представим, с учетом приведенных рассуждений, в следующем виде (рис.2.7).

Из схемы видно, что  $\dot{U}_K = \dot{S}_{CP} \dot{K}_{OC} \dot{U}_K \dot{Z}_K$ .

Из данного выражения следуют два соотношения, определяющие стационарный режим:

$$
S_{\rm CP} K_{\rm OC} Z_{\rm K} = 1; \tag{2.1}
$$

$$
\varphi_{\rm S} + \varphi_{\rm OC} + \varphi_{\rm Z} = 2k\mathbf{p} \ (k = 0, 1, 2, \ldots) \tag{2.2}
$$

Уравнение (2.1) называют уравнением баланса амплитуд, а уравнение (2.2) - уравнением баланса фаз. Уравнение баланса амплитуд определяет амплитуду колебаний в стационарном режиме работы автогенератора, а уравнение баланса фаз - частоту этих колебаний, так как хотя бы один из фазовых сдвигов зависит от частоты.

Первое равенство очевидно, потому что  $K = S_{CP}Z_K$ , а  $K_{OC} = \beta$ . В уравнении баланса фаз  $\varphi_K = \varphi_S + \varphi_Z + \pi$ , а  $\varphi_B = \varphi_{OC} + \pi$ .

Определим величины  $k_{O}$  и  $Z_{K}$ . Имеем

$$
|k_{\text{oc}}| = |\frac{\dot{U}_{\text{B}}}{\dot{U}_{\text{K}}}| = |\frac{i\omega M \dot{I}_{\text{L}}}{i\omega L \dot{I}_{\text{L}}}| = \frac{M}{L}.
$$

Сопротивление  $Z_K$  представляет собой входное сопротивление четырехполюсника обратной связи, т. е. сопротивление его между зажимами  $1 - 1'$ . Пренебрегая влиянием цепи обратной связи на величину входного сопротивления, считаем, что оно определяется сопротивлением параллельного колебательного контура генератора по формуле

$$
Z_{\rm K} = \frac{Z_{\rm K.P}}{1 + ia},
$$

где  $a = (\omega L - 1/\omega C)/R$  – обобщенная расстройка контура.

Условие самовозбуждения схемы автогенератора с контуром в цепи коллектора имеет вид

$$
S_{\rm CP} \ge \frac{1}{\left(\frac{M}{L} - D\right) \frac{Z_{\rm K.P}}{1 + ia}}.
$$

Поскольку левая часть этого неравенства является существенно положительным числом, то и правая часть представляет собой положительное число. Это означает, что  $a = 0$ . Это является математической формулировкой баланса фаз в автогенераторе, которое позволяет вычислить частоту генерируемых колебаний  $\omega_{\text{ref}} = 1 / \sqrt{LC}$ . С учетом этого получаем для условия баланса амплитуд выражение

$$
S_{CP} \ge \frac{1}{(k_{\text{O.C}} - D)Z_{\text{K.P}}}.
$$

При изменении амплитуды колебаний вследствие нелинейности вольтамперной характеристики активного прибора (транзистора) средняя крутизна  $S_{CP}$ будет зависеть не только от типа усилительного прибора, но и от амплитуды напряжения на управляющем электроде (базе транзистора):

$$
S_{\rm CP} = f(U_{\rm mB3}).
$$

Амплитуда первой гармоники выходного тока I<sub>m1</sub> активного прибора (тока коллектора) тоже будет зависеть от амплитуды входного напряжения:

$$
I_{m1} = S_{\rm CP} U_{m53} = f(U_{m53}).
$$

Зависимость называют колебательной характеристикой.

Обе характеристики отображают нелинейные свойства активного прибора. Из равенства для стационарного режима, учитывая, что на резонансной частоте контура  $Z_K = R_{30}$ , следует

$$
S_{\rm CP} K_{\rm OC} R_{\rm 30} = 1.
$$

В этом условии две величины ( $K_{OC}$  и  $R_{D0}$ ) от амплитуды колебаний не зависят, а величина крутизны  $S_{CP}$  зависит от  $U_{m59}$ . Следовательно, условие баланса амплитуд выполняется лишь при определенной «стационарной» амплитуде  $U_{mCT}$ .

Для определения амплитуды стационарных колебаний используется ха-

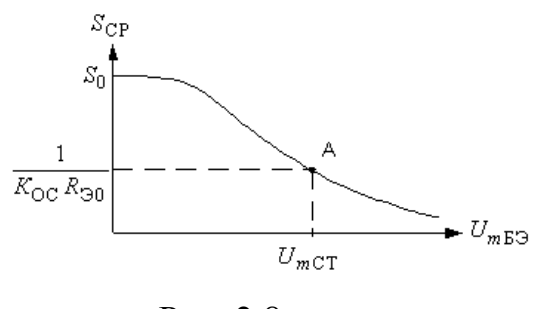

Рис. 2.8

рактеристика средней крутизны (рис. 2.9).

Характеристика  $S_{\text{CP}}(U_{m52})$  описывает свойства нелинейной части схемы автогенератора. Прямая обратной связи, проведенная на уровне  $S_{CP} = 1/K_{OC}R_{20}$  определяет свойства линейной части схемы. Точка А пересечения этих зависимостей определяет амплитуду стационарных колебаний  $U_{mCT}$ , для которой выполняется условие баланса амплитуд. Участок характеристики средней

крутизны, для которой  $U_{m53} < U_{mCT}$ , можно назвать областью возбуждения колебаний, а участок, где  $U_{mE}$ ,  $> U_{mCT}$  – областью затухания колебаний.

Процесс возникновения колебаний в автогенераторе также зависит от выбранного рабочего режима активного прибора, определяемого постоянными питающими напряжениями, и величины коэффициента обратной связи. При этом напряжение смещения играет особую роль – если рабочая точка выбрана в области большой крутизны, то самовозбуждение наступает легко. Различают два режима самовозбуждения автогенератора – мягкий и жесткий.

При мягком режиме самовозбуждения начальную рабочую точку выбирают на середине линейного участка вольт-амперной характеристики активного нелинейного прибора (транзистора) в точке с максимальной крутизной (рис. 7.10).

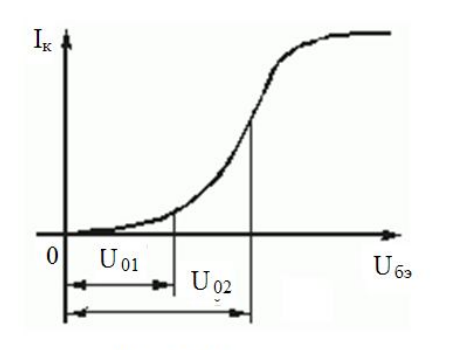

Рис. 2.10

Даже самые малые электрические возмущения в схеме (включение, флуктуации) вызывают нарастание колебаний. Амплитуда первой гармоники выходного тока *i<sub>K</sub>* растет почти пропорционально амплитуде входного напряжения  $u_{\text{F}}(t)$ , а затем ее рост вследствие нелинейности характеристики замедляется и прекращается. В схеме автогенератора наступает установившийся режим.

При жестком режиме самовозбуждения начальную рабочую точку выбирают на нижнем участке вольт-амперной характеристики активного прибора с малой крутизной (рис. 2.10). При незначительных амплитудах входного колебания самовозбуждение автогенератора не наступает, так как из-за малой крутизны не выполняются условия самовозбуждения *К* > 1. При достаточно больших амплитудах входного напряжения возникают выходные колебания активного прибора, которые быстро нарастают до значений установившегося (стационарного) режима.

Построим колебательные характеристики и характеристики средней крутизны для указанных режимов.<br> $I_{m}$ 

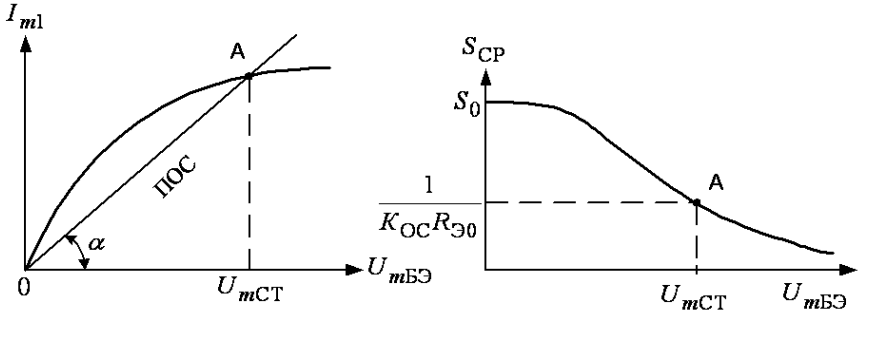

Рис. 2.11

При мягком режиме самовозбуждения (рис. 2.11), когда крутизна вольтамперной характеристики максимальна, имеем только одну точку пересечения характеристик с прямой обратной связи (исключая состояние покоя) и, следовательно, одно значение напряжения стационарных колебаний  $U_{mCT}$ . При жестком режиме самовозбуждения (рис. 2.12), когда крутизна вольт-амперной характеристики мала, имеем две точки пересечения характеристик с прямой обратной связи.

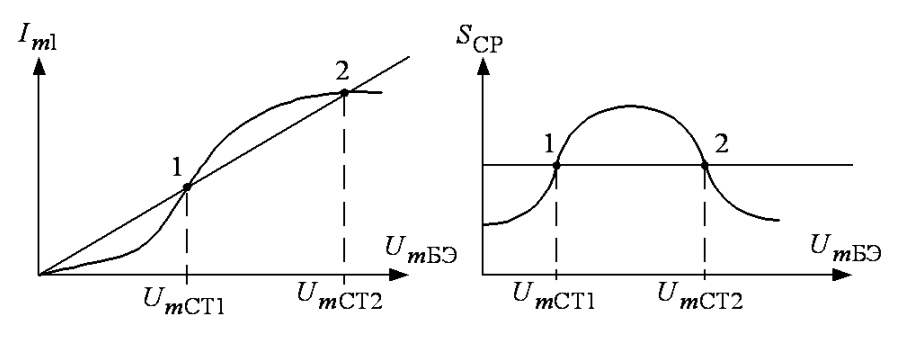

Рис. 2.12

При малых амплитудах  $U_{m59}$  первая гармоника выходного тока растет медленно из-за малой крутизны вольт-амперной характеристики. По мере выхода рабочей точки на линейную часть характеристики  $i_{K}(u_{E2})$  скорость нарастания  $I_{m1}$  увеличивается (увеличивается  $S_{CP}$ ).

Следующее снижение темпа роста  $I_{m1}$  обусловлено заходом в режим ограничения тока коллектора. Проводя прямую обратной связи, убеждаемся, что могут существовать два значения  $U_{mCT}$ , удовлетворяющие условию стационарности. Чтобы ответить на вопрос, в какой из этих точек будет происходить работа генератора, необходимо исследовать указанные состояния на устойчивость.

Пример.

ВАХ транзистора задана полиномом вида

 $i_k = a_0 + a_1 u_c + a_2 u_c^2 + a_3 u_c^3$ , mA

Подставляя  $u_c = U_0 + U_c \cos \omega t$ , преобразуем заданный полином и записываем выражение, полученное, как коэффициент при  $U_c$  cos  $\omega t$ . Это выражение и является средней крутизной вольт-амперной характеристики транзистора  $S(U_{E3})$ , выражающей зависимость первой гармоники от напряжения  $U_{E3}$ . Анализ полученного выражения для средней крутизны (используя, например, графическое построение) позволяет определить возможность получения мягкого или жесткого режима работы автогенератора. Если средняя крутизна монотонно убывает в диапазоне напряжений от  $U_{B2} = 0$  до  $U_{B3}$  при котором  $S(U_{B2}) = 0$ , то это мягкий режим работы (рис. 2.11).

При этом средняя крутизна может быть определена из соотношения для баланса амплитуд

 $S_{\rm CP} K_{\rm OC} Z_{\rm K} = 1.$ 

$$
\text{Tor} \text{A} \quad S_{\text{CP}} = \frac{1}{K_{\text{OC}} Z_{\text{K}}} = S(U_{\text{B}}),
$$

 $r \text{ are } |k_{\text{oc}}| = \frac{M}{I}$   $\text{H} \ \ Z_{\text{k}} = R_{\text{9KB}} = Q \cdot \rho.$ 

Решая это уравнение относительно  $U_{E3}$ , получим  $U_{E3}$ .

Далее нетрудно найти амплитуду напряжения на коллекторе транзистора

$$
U_{mK} = \frac{U_{mE9}}{K_{OC}} = \frac{0.2}{2 \cdot 10^{-2}} = 10
$$
 B.

Если зависимость крутизны от напряжения  $S(U_{F2})$ , имеет сначала возрастающий затем падающий участок, это указывает на жесткий режим работы (рис. 2.12) и уравнение  $S_{\text{CP}} = \frac{1}{K \Omega C Z V} = S(U_{\text{B}})$  имеет два решения, причем устойчивым является большее значение  $U_{F2}$ . Далее для обоих случаев нетрудно найти амплитуду напряжения на коллекторе транзистора  $U_m$   $_K = \frac{U_m}{K_{\infty}}$ .

### Задача №3

Для выполнения задания рассмотрим порядок расчета схем мультивибраторов в автоколебательном и ждущем режимах работы. В общем случае требуемый порядок выполнения задания состоит в следующем.

1. Нарисовать (спроектировать) схему мультивибратора.

2. Рассчитать элементы схемы, определить амплитуду и время нарастания выходного напряжения.

3. Построить в масштабе временные диаграммы, иллюстрирующие работу рассчитанного устройства, схемы и параметры мультивибратора.

# Исходные данные к расчету автоколебательного мультивибратора

 $U_{\text{BLX},m}$  – амплитуда выходных импульсов;  $t_{\text{H}}$  – длительность импульса;  $T$  – период следования импульсов;  $R_{\rm H}$  - сопротивление нагрузки;  $t_{\rm orb}$  - температура ок-

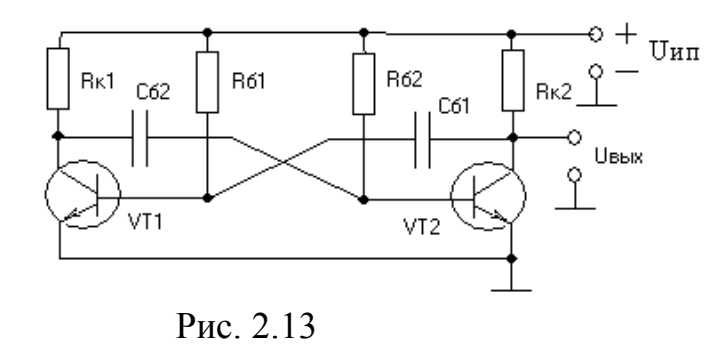

ружающей среды.

Выберем тип транзистора по следующим параметрам:

 $f_{h216}$  - граничная частота транзистора в схеме с общей базой;

 $U_{\text{KBмакс}}$  - максимальное допустимое напряжение между базой и коллектором;  $h_{213}$  - минимальное значение коэффициента усиления по току:

По частотным свойствам к транзисторам мультивибратора предъявляется следующее требование

$$
f_{h216} \geq 5(Q-1)/t_{\rm u},
$$

где О - скважность импульсов.

По коэффициенту усиления:  $h_{212} = (Q - 1)K_{\text{Hac}}/0.23$ .

 $K_{\text{mac}}$  – коэффициент насыщения транзистора в схеме мультивибратора. Для мультивибраторов рекомендуется выбирать  $K_{\text{Hac}}$  в пределах  $2-3$ .

Требование по  $U_{\text{KBмакс}}$ :  $U_{\text{KBmARC}} \geq 2U_{\text{HII}}$ ;  $U_{\text{HII}} = (1, 1 - 1, 2) U_{\text{BUX.m}}$ .

1. Рассчитаем сопротивления в цепи коллекторов транзисторов.

Примем  $R_{\text{k1}} = R_{\text{k2}} = R_{\text{k}}$ , тогда  $R_{\text{k}} = K U_{\text{BLX},m} / I_{\text{k,Hac}}$ ,

где  $K$  – коэффициент запаса  $(K = 3 - 4)$ ;  $I_{K, Hac}$  – ток насыщения коллектора транзистора при указанной в исходных данных температуре окружающей среды

$$
I_{\kappa,\text{mac}} \leq I_{\kappa u} \sqrt{(t_{\kappa,\text{MAKC}} - t_{\text{OKP}})/(t_{\kappa,\text{MAKC}} - 20)}
$$

 $I_{\text{ku}}$  – импульсный ток коллектора транзистора (по справочнику).

- 2. Рассчитаем сопротивления в базовых цепях транзисторов. Примем  $R_{61} = R_{62} = R_6$ , тогда  $R_6 = h_{213} \cdot R_{\rm k} / K_{\rm Hac}$ .
- 3. Проверим условие температурной стабильности схемы

 $I_{\text{KBO}_\text{MAKC}} = I_{\text{KBO}} \cdot 2(t \text{OKp-20})/10.$ 

Если выполняется условие  $I_{\text{KBO}_\text{MAKC}} \bullet R_6 / U_{\text{HII}} - 3$ начительно меньше единицы, то температурным влиянием обратного тока коллектора транзистора на величины t<sub>и</sub> и T можно пренебречь. В противном случае необходимо скорректировать расчет.

4. Рассчитаем емкости конденсаторов времязадающих цепей.

$$
C_{62} = t_{\rm H} / 0.7 R_6; \qquad C_{61} = (T - t_{\rm H}) / 0.7 R_6.
$$

Рассчитаем длительности фронта и среза 5.

$$
t_{\phi} = 2\tau_{\alpha}
$$
;  $\tau_{\alpha} = 0.16/f_{h216}$ ;  $t_{c} = 2.3 R_{k}C_{62}$ .

### Порядок расчета ждущего мультивибратора

Исходные данные к расчету ждущего мультивибратора:

 $U_{\text{BLX},m}$  – амплитуда выходных импульсов;

 $t_{\rm m}$  – длительность импульса;  $T$  – период следования импульсов;

 $t_{\text{th}}$  - длительность фронта;  $t_{\text{c}}$  - длительность среза;

 $R_{\rm H}$  – сопротивление нагрузки;  $t_{\rm orb}$ <sup>°</sup> – температура окружающей среды.

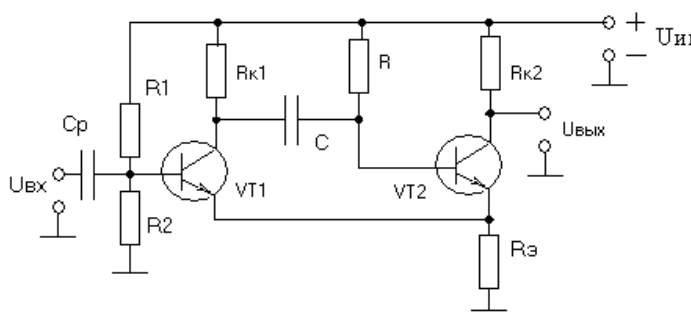

Рис. 2.14

1. Выберем тип транзистора по следующим параметрам:

 $f_{h216}$  - граничная частота транзистора в схеме с общей базой;

 $U_{\text{KEmasc}}$  - максимальное допустимое напряжение между базой и коллектором;

 $h_{213}$  – минимальное значение коэффициента усиления по току.

По частотным свойствам к транзисторам мультивибратора предъявляется  $f_{h216} \ge 5(Q-1)/t_{\rm m}$ , где Q – скважность импульсов. следующее требование:

По коэффициенту усиления:  $h_{212} = (Q-1) K_{\text{Hac}}/0.23$ , где  $K_{\text{Hac}} -$ коэффициент насыщения транзистора в схеме ждущего мультивибратора. Для ждущего мультивибратора рекомендуется выбирать  $K_{\text{Hac}}$  в пределах  $1,2-1,4$ .

Требование по  $U_{\text{KBmax}}$ :  $U_{\text{KBmax}} \geq 2U_{\text{un}}$ ;  $U_{\text{un}} = (1, 1 - 1, 2) (U_{\text{BLX}.m} + U_{\text{3}})$ , где  $U_3$  – падение напряжения на резисторе  $R_3$  в режиме ожидания. Обычно выбирают  $U_2 = (0.2 - 0.3) U_{\text{HII}}$ .

2. Рассчитаем сопротивление резистора в цепи коллектора транзистора VT2.  $R_{\rm k2} = K_{\rm 3aII} U_{\rm BbIX.m} / I_{\rm k2, Hac}$ ,

где  $I_{\kappa 2 \text{ mac}}$  – ток насыщения коллектора транзистора VT2 при указанной в исходных данных температуре окружающей среды,

$$
I_{\text{\tiny{K,Hac}}} \le I_{\text{\tiny{KH}}}\sqrt{(t_{\text{\tiny{K,MaKC}}}-t_{\text{okp}})/(t_{\text{\tiny{K,MaKC}}}-20)}
$$

 $I_{\text{ки}}$  - импульсный ток коллектора транзистора (по справочнику);

 $K_{\text{3a}n}$  - коэффициент запаса. Обычно, в целях экономичности работы схемы при-HIMMHOT  $K_{\text{3a}n} = 6 - 8$ .

3. Рассчитаем сопротивление резистора  $R_3$ .

 $R_3 = U_3 R_{\rm K2} h_{213} / (h_{213} + K_{\rm Hac}) (U_{\rm HI} - U_3)$ .

4. Рассчитаем сопротивление резистора коллекторной цепи транзистора VT1.  $R_{\text{k1}} = (2 - 3)R_{\text{k2}}$ .

5. Рассчитаем сопротивления резисторов входного делителя.

$$
R_1 = h_{213} (R_{\rm k1} - R_{\rm k2}) / K_{\rm Hac} ,
$$

$$
R_2 = h_{213} R_1 R_3 / (h_{213} R_{\rm k1} - K_{\rm Hac} R_1).
$$

6. Рассчитаем сопротивление резистора и емкость конденсатора времязалаюшей цепи.

$$
R = h_{213} R_{\kappa 2} / K_{\text{Hac}}; \qquad C = t_{\text{H}} / 0.7 R.
$$

7. Проверим длительности  $t_{\phi}$  и  $t_{c}$ .

$$
t_{\Phi} = t_{\rm c} = 3\tau_{\alpha}; \qquad \tau_{\alpha} = 0.16/f_{h216}.
$$

Если полученные значения не превышают заданных, то рассчитанные значения емкостей оставляем.

8. Рассчитаем время восстановления, т. е. время заряда емкости С после окончания обратного переключения.

$$
t_{\rm B} = 4 R_{\rm k1} C
$$
;  $t_{\rm n} = T - t_{\rm B}$ .

Если  $t_B$  значительно меньше  $t_\text{n}$ , то схема будет возвращаться в исходное состояние задолго до прихода следующего управляющего импульса.

9. Рассчитаем емкость разделительного конденсатора

$$
C_{\rm p} = T / 6 (R_1 + R_{\rm u}),
$$

где  $R_{\rm H}$  – сопротивление источника входного сигнала (принять  $R_{\rm H}$  = 1 кОм).

# Залача №4.

Рассмотрим методику определения параметров амплитудного модулятора. Порядок выполнения задания состоит в следующем.

1. По заданным амплитудам сигналов вычислить коэффициент модуляции.

2. Рассчитать добротность контура и его параметры.

3. Используя заданное выражение для вольт-амперной характеристики, рассчитать спектр колебаний на выходе нелинейного элемента.

4. Изобразить принципиальную электрическую схему базового модулятора и нарисовать амплитудно-частотные спектры входного и выходного напряжений.

5. Объяснить процессы, происходящие в модуляторе и решаемые задачи, а также основные требования к его параметрам.

Пусть в качестве модулирующего (управляющего) колебания используется гармоническое колебание  $u_M(t) = U_M \cos \Omega t$ , где  $U_M$  – амплитуда модулирующего напряжения.

При амплитудной модуляции изменение  $\Delta U(t)$  амплитуды  $U_m$  высокочастотного колебания (начальная фаза для простоты принята равной нулю).

$$
U(t) = U_m \cos \omega_0 t
$$

пропорционально управляющему сигналу:

$$
\Delta U(t) = k_a u_{\rm M}(t) = k_a U_{\rm M} \cos \Omega t = \Delta U_m \cos \Omega t.
$$

 $U_{AM}(t) = U_m(1 + m \cos{\Omega t}) \cos{\omega_0 t}$ ,

Поэтому для амплитудно-модулированного колебания можно записать

$$
U_{\rm AM}(t) = (U_m + \Delta U(t)) \cos \omega_0 t = U_m (1 + \frac{\Delta U_m}{U_m} \cos \Omega t) \cos \omega_0 t,
$$

ИЛИ

где  $m = \Delta U_m/U_m$  – коэффициент модуляции, который характеризует степень воздействия низкочастотного модулирующего колебания на высокочастотное (модулируемое) колебание. В обычных режимах работы АМ-передатчиков коэффициент модуляции изменяется от 0 до 1 или, если он измеряется в процентах, от 0 до 100 %. При  $m > 1$  наступает «перемодуляция», в результате чего возникают искажения при передаче сообщений.

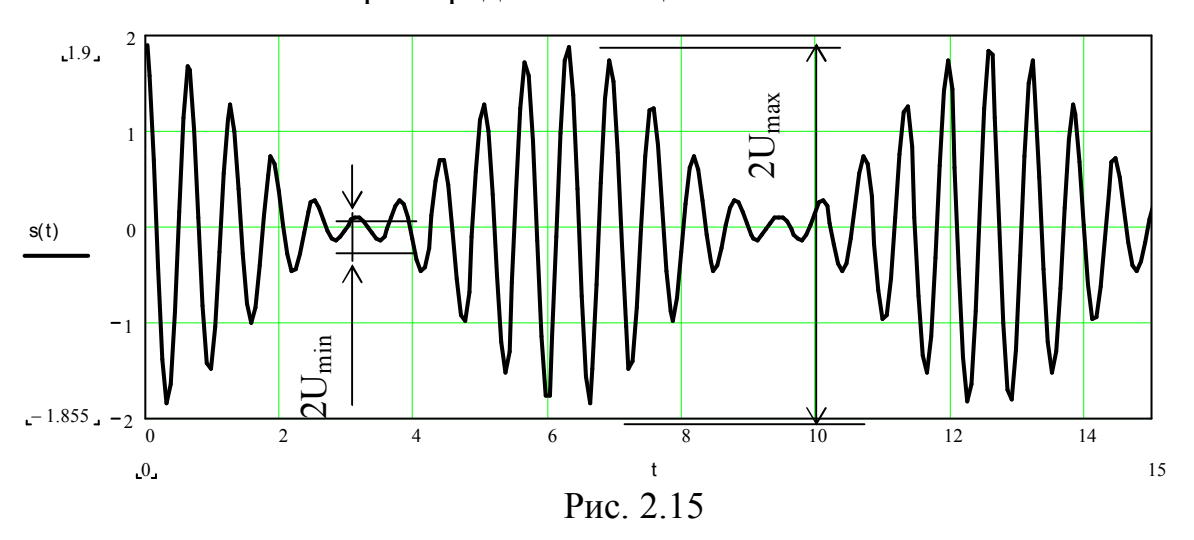

Изобразим графически АМ-колебание для случая тональной модуляции, у которого коэффициент модуляции  $m = 0.9$  и частота несущего колебания превышает частоту модуляции в 10 раз (рис.2.15).

Из рис. 2.15 видим, что приращение амплитуды высокочастотного колебания составляет

$$
\Delta U_m = \frac{U_{\text{max}} - U_{\text{min}}}{2}.
$$

Амплитуду высокочастотного колебания определим из того же рисунка

$$
U_m = \frac{U_{\text{max}} + U_{\text{min}}}{2}.
$$

Это дает возможность получить простую расчетную формулу для экспериментальной оценки величины коэффициента модуляции:

$$
m = \frac{\Delta U_m}{U_m} = \frac{U_{\text{max}} - U_{\text{min}}}{U_{\text{max}} + U_{\text{min}}}
$$

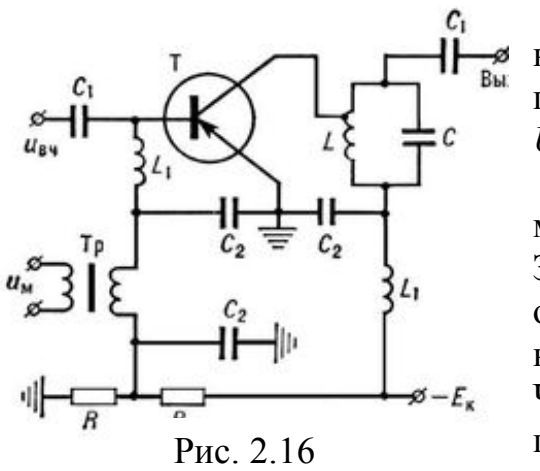

При осциллографическом методе измерения коэффициента глубины модуляции для повышения точности измерений в качестве  $U_{\text{max}}$  и  $U_{\text{min}}$  берут их удвоенные величины.

На рис. 2.16 показана одна из многих возможных схем LC амплитудного модулятора. Здесь транзистор VT1 включен по схеме с общим эмиттером. Резисторы R1 и R2 задают режим транзистора по постоянному току. Частота выходного сигнала определяется па-раметрами параллельного LC контура, состоящего из индуктивности L1 и емкости С1 и коллекторной емкости транзистора.

Залача №5

Рассмотрим методику определения параметров диодного детектора и рассчитаем коэффициенты передачи детектора по постоянному и переменному токам, коэффициент нелинейных искажений продетектированного низкочастотного напряжения и коэффициент усиления детектора.

В общем случае требуемый порядок выполнения задания состоит в следующем:

1. Подставив выражение для АМ-колебания с заданными параметрами (входной модулированный сигнал)  $u(t) = U_m(1 + m\cos\Omega t)\cos\omega t$  в уравнение вольт-амперной характеристики детектора  $i = a_0 + a_1 u + a_2 u^2$ , после проведения тригонометрических преобразований получим ряд составляющих, которые поступают через НЧ-фильтр (RC) на выход детектора.

2. Расчет емкости фильтра и заданных расчетных параметров проводим, используя расчетные выражения из теоретического раздела.

Ниже приведены основные теоретические положения для процесса амплитудного детектирования сигналов, необходимые для выполнения задания.

Схема диодного амплитудного детектора показана на рис. 2.17, а. Эта схема может работать в двух различных режимах, которые определяются выбором положения рабочей точки на вольт-амперной характеристике (ВАХ) диода. В первом случае рабочая точка выбирается на нижнем изгибе ВАХ диода, и транзистор работает без отсечки анодного тока, в другом случае транзистор работает с отсечкой анодного тока. В соответствии с этой классификацией режи-

мов работы диода в схеме детектора первый режим соответствует детектированию слабых сигналов, а второй - сильных. Поскольку начальный участок ВАХ диода хорошо аппроксимируется полиномом второй степени, то детектор, работающий в режиме малого сигнала, называется квадратичным. С другой стороны, детектор, работающий в режиме сильного сигнала, называется линейным. Конечно, сам детектор является прибором сугубо нелинейным, а называется линейным по той причине, что основным рабочим участком ВАХ диода является линейный.

Зависимость постоянного напряжения на нагрузке детектора от амплитуды немодулированного высокочастотного сигнала при малых уровнях входного сигнала имеет квадратичный участок, который затем плавно переходит в линейный.

### Квадратичный диодный детектор

Вольт-амперную характеристику диода представим в виде (рис. 2.17, б)

$$
i = a_0 + a_1 u + a_2 u^2.
$$

Входное сопротивление. Так как в режиме слабого сигнала диод открыт в течение всего периода высокочастотного напряжения, то входное сопротивление детектора определяется внутренним сопротивлением диода  $R_i = 1/S = du/di$ .

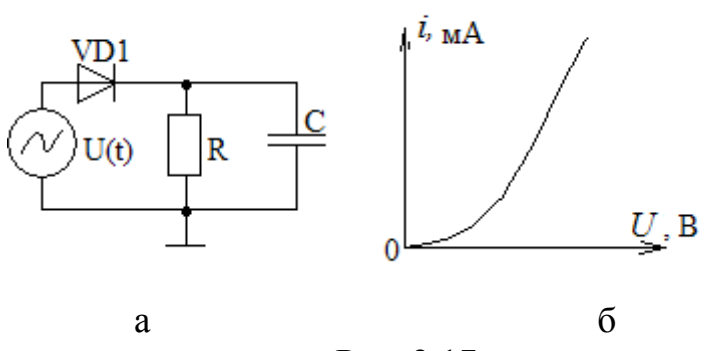

Рис. 2.17

Отсюда следует, что квадратичный детектор сильно шунтирует колебательный контур, т. к. внутреннее сопротивление диода очень мало.

Нелинейные искажения. Входное напряжение представим в форме

$$
u = u(t) = U(t) \cos \omega_0 t,
$$

где  $U(t)$  – огибающая высокочастотного колебания с несущей частотой  $\omega_0$ . Ток через диод имеет форму

$$
i = a_0 + a_1 U(t) \cos \omega_0 t + a_2 U(t)^2 \cos^2 \omega_0 t =
$$
  
=  $a_0 + a_1 U(t) \cos \omega_0 t + a_2 \frac{U(t)^2}{2} \cos 2\omega_0 t + a_2 \frac{U(t)^2}{2}$ 

Так как высокочастотные составляющие отфильтровываются конденсатором, величина емкости которого выбирается из условия  $1/\omega C \ll R$ , то мы видим, что информация о переданном сообщении содержится в последнем квадратичном слагаемом. Таким образом, поскольку низкочастотная составляющая тока диода пропорциональна квадрату амплитуды входного напряжения, то при малых амплитудах детектирование является квадратичным.

Рассмотрим детектирование тонально-модулированного высокочастотного колебания с огибающей

$$
u(t) = U_m (1 + m \cos \Omega t).
$$

Оценим изменение низкочастотной составляющей тока диода

$$
\Delta i = \frac{a_2 U_m^2}{2} (1 + m \cos \Omega t)^2 = \frac{a_2 U_m^2}{2} (1 + 2m \cos \Omega t + m^2 \cos^2 \Omega t).
$$

При отсутствии модуляции приращение тока равно  $a_2U_m^2/2$ . Переменная часть приращения тока содержит два слагаемых: полезное  $2m\cos\Omega t$ , воспроизводящее передаваемый сигнал, и вредное  $(m^2/2) \cos 2\Omega t$ , являющееся второй гармоникой полезного сообщения, которое появилось вследствие квадратичного характера характеристики диода. Отсюда следует, что коэффициент гармоник  $k_r = m/4$ , т. е. прямо пропорционален коэффициенту модуляции *m*. При 100 %-ой модуляции  $k_T = 25$  %, что явно недопустимо. При детектировании сигнала, модулированного двумя частотами  $\Omega$ 1 и  $\Omega$ 2, в детекторе возникают еше комбинационные частоты, что еше больше увеличит искажения выходного сигнала диодного детектора. Поэтому приходим к выводу, что применение квадратичного детектора нецелесообразно в тех случаях, когда требуется неискаженное воспроизведение сигналов модулированных спектром частот (речь, музыка).

#### Линейный диодный детектор

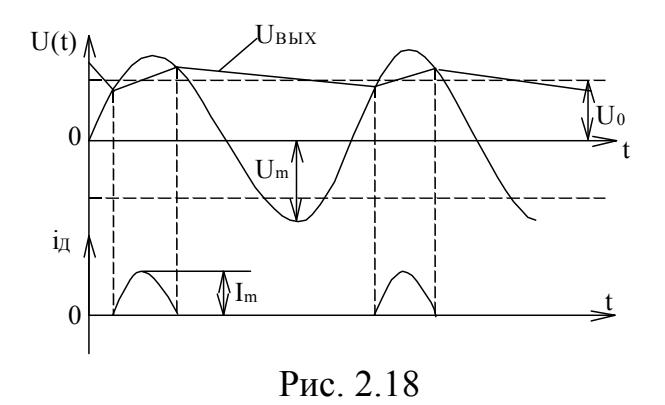

Принципиальная схема линейного детектора остается той же, что и квадратичного. Отличие линейного детектора от квадратичного заключается в том, что при линейном детектировании на детектор подается значительно больший по напряжению сигнал, благодаря чему используется линейная часть характеристики диода.

Рассмотрим качественно процесс детектирования тонально-модулированного напряжения (рис. 2.18). Постоянная времени детектора выбирается в соответствии с неравенством

$$
\frac{2\pi}{\omega_0} \ll RC \ll \frac{2\pi}{\Omega}.
$$

Левая часть этого неравенства характеризует способность детектора отфильтровывать высокочастотные составляющие детектируемого сигнала, а пра-

вая часть отражает требование воспроизведения формы низкочастотного модулирующего колебания.

Напряжение на выходе детектора представляет собой пульсирующую около среднего значения  $U_0$  функцию. Диаграмма напряжений иллю стрируется рис. 2.18. Ток через диод возможен только в течение отрезков периода, когда положительные полуволны входного сигнала превышают уровень выходного напряжения.

Если постоянная времени нагрузочной цепи велика по сравнению с периодом несущего колебания, т. е. если выполнено условие  $1/\omega C \ll R$ , то пульсации напряжения на выходе незначительны и в первом приближении можно считать, что  $U_{\text{BUX}} \approx U_0 = I_{m0}R$ . Учитывая, что напряжение на нагрузке является по отношению к диоду «напряжением смещения», приходим к построению, показанному на рис. 2.19.

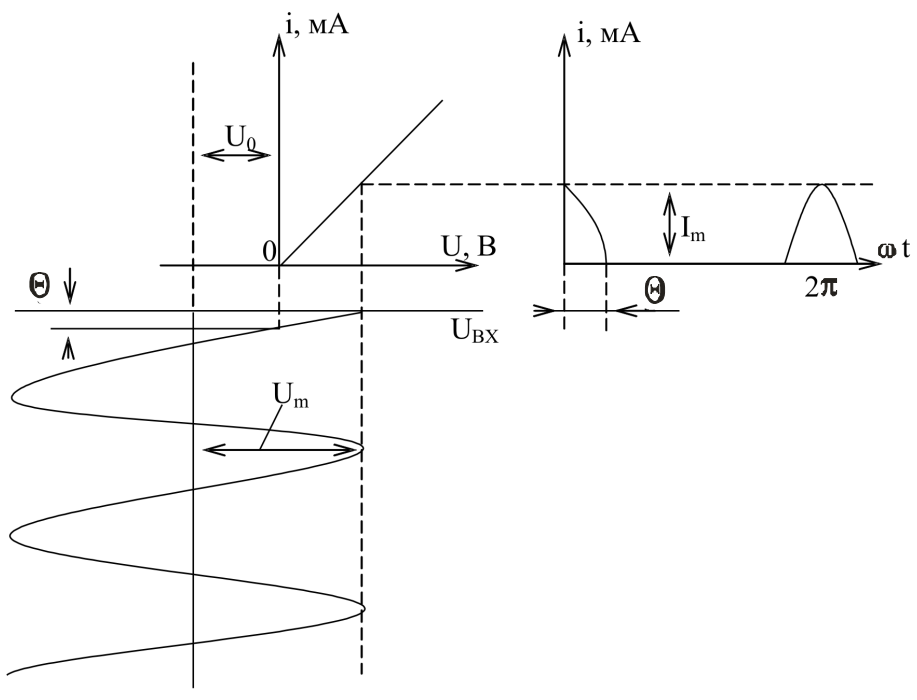

Рис. 2.19

Из рис. 2.19 видно, что  $U_m = U_0 + I_m R_i$ , где  $R_i$  – внутреннее сопротивление диода, а  $U_0 = U_m \cos\theta$ . Так как  $I_{m0} = \alpha_0 I_m$  то можно записать

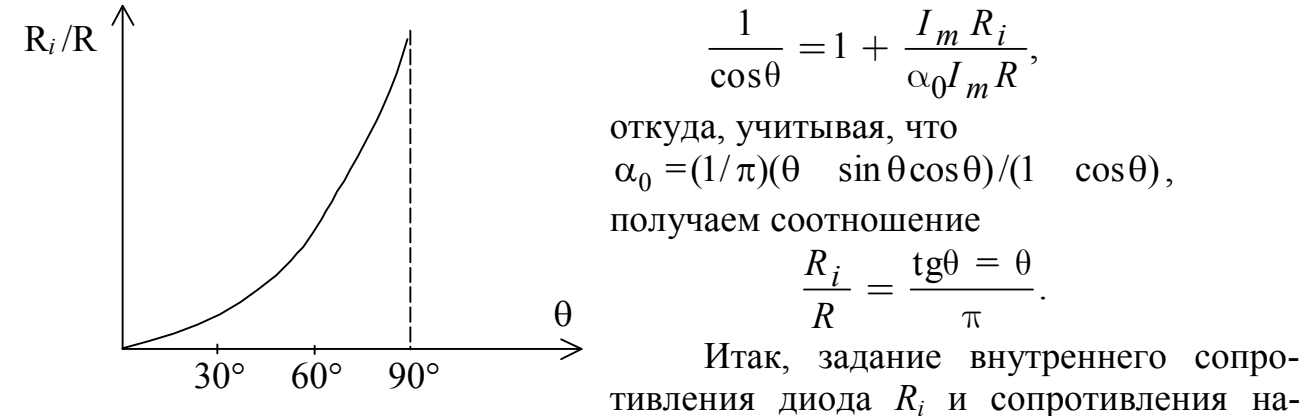

Рис. 2.20

грузки  $R$  однозначно определяет угол отсечки  $\theta$ . Полученное уравнение является трансцендентным. Поэтому угол отсечки удобно определять по графику, представленному на рис. 2.20. Интересно отметить два предельных случая, когда  $\theta = 0$  при  $R_i/R \rightarrow 0$  и  $\theta = \pi/2$  при  $R_i/R \rightarrow \infty$ . В первом случае мы имеем дело с выпрямлением переменного напряжения, а во втором случае приходим к выводу, что при детектировании угол отсечки должен приближаться к  $90^\circ$ .

Важным параметром детектора является его входное сопротивление

$$
R_{\text{BX. } \mathcal{A}} = \frac{U_m}{I_{m1}},
$$

где  $I_{m1}$  – амплитуда первой гармоники входного высокочастотного тока, протекающего через диод.

$$
M_{\text{MeEM}} R_{\text{BX},\text{A}} = \frac{U_0 + I_m R_1}{I_m} = \frac{\alpha_0 R + R_i}{\alpha_1} = \frac{\text{tg}\theta - \theta}{\theta \sin \theta - \cos \theta} R
$$

Если устремить  $\theta$  к нулю и дважды использовать правило Лопиталя для раскрытия неопределенности, то получим  $R_{Bx,n} = R/2$ , т.е. при малых углах отсечки входное сопротивление детектора равно половине сопротивления нагрузки.

При малых  $R$  ( $R \ll R_i$ ) угол отсечки близок 90<sup>0</sup> и тогда входное сопротивление детектора равно удвоенному внутреннему сопротивлению диода. Действительно,

$$
\frac{U_{\rm m}}{I_{\rm m1}} = R_i \frac{\pi}{\theta - \sin \theta \cos \theta} \Big|_{\theta \to \pi/2} = 2R_i.
$$

Заметим, что параметры детектора и его линейная эквивалентная схема могут использоваться только при малой глубине модуляции высокочастотного сигнала.

Нелинейные искажения при детектировании «сильных» сигналов определяются:

1) нелинейностью начального участка вольт-амперной характеристики диода. При этом, чтобы гарантировать работу вне существенно нелинейного участка, например, в области  $0 \le U_c \le U_c^1$ , необходимо выбирать значение  $U_c$ исходя из неравенства

$$
U_c \ge U_c^{-1}/(1-m_a); \tag{2.3}
$$

2) различной величиной сопротивления детектора по постоянному и переменному токам. При использовании усилителя с входным сопротивлением

$$
R_{\text{BX.yc}} \geq (5-10) R_{\text{H}}
$$

и выборе величины емкости разделительного конденсатора  $C_n$ , обеспечивающей его малое сопротивление по переменному току по сравнению с  $R_{\text{rx}}$ , из условия:

$$
C_{\rm p} > \frac{1}{\Omega_{\rm min} R_{\rm sx}},\tag{2.4}
$$

где  $\Omega_{\text{min}}$  – минимальная частота модулирующего сигнала, этим видом нелинейных искажений можно пренебречь;

3) нелинейностью процесса заряда и разряда конденсатора  $C<sub>u</sub>$ . При этом возникает фазовый сдвиг между средним напряжением на конденсаторе  $U = u$ мгновенным напряжением  $u_a(t)$ . При малом сигнале диод закрыт и конденсатор  $C_{\text{H}}$  будет разряжаться через резистор  $R_{\text{H}}$  по экспоненциальному закону. Анализ показывает, что малый уровень нелинейных искажений этого вида обеспечивается при условии:

$$
R_{\rm H} C_{\rm H} \Omega_{\rm max} \le \frac{\sqrt{1 - m_a^2}}{m_a} \quad , \tag{2.5}
$$

где  $\Omega_{max}$  – максимальная частота модулирующего сигнала.

Кроме рассмотренных выше нелинейных искажений в режиме детектирования «сильных» сигналов возникают частотные искажения, обусловленные присутствием в выходном напряжении гармоник высокочастотного колебания. С целью уменьшения уровня колебания высокой частоты на выходе амплитудного детектора величина емкости конденсатора  $C<sub>u</sub>$  выбирается из условия:

$$
\frac{1}{\omega_{\rm c} C_{\rm H}} \ll R_{\rm H} \tag{2.6}
$$

а коэффициент фильтрации в этом случае определяется выражением

$$
k_{\phi} = \omega_{\rm c} C_{\rm H} r_{\rm g},\tag{2.7}
$$

где r<sub>g</sub> - сопротивление диода в открытом состоянии.

#### Основные характеристики и параметры амплитудного детектора

Детекторная характеристика представляет собой зависимость постоянной составляющей  $U$  выходного напряжения от изменения амплитуды  $U_c$  немодулированного сигнала  $u_s(t) = U_c \cos(\omega_s t)$ . Уровень нелинейных искажений, имеющих место при детектировании, определяется видом детекторной характеристики. По детекторной характеристике можно определить диапазон изменения амплитуды  $u_a(t)$  модулированного сигнала (1), при котором нелинейные искажения модулирующего сообщения  $x(t)$  не будут превышать определенного предела.

Крутизна детекторной характеристики определяется как производная:

$$
S_{\text{a}\text{I}} = \frac{dU_{\text{m}}}{dU_{\text{c}}}.
$$

Крутизна детекторной характеристики является безразмерной величиной и по аналогии с показателями любого усилительного узла характеризует передаточные свойства детектора.

Коэффициент нелинейных искажений является численной мерой нелинейных искажений модулирующего сообщения  $x(t)$  при гармонической модуляции с частотой  $\Omega = 2\pi F$ :

$$
k_{\mathrm{H}} = \sqrt{U_{2\Omega}^2 + U_{3\Omega}^2 + \dots + U_{n\Omega}^2}/U_{1\Omega}
$$

где  $U_{n\Omega}$  – амплитуда колебания с частотой  $n\Omega$  на выходе амплитудного детектора.

Коэффициент передачи амплитудного детектора при гармонической

модуляции с частотой  $\Omega$ :

$$
k_\Omega = U_\Omega/m_{\rm a}U_{\rm c}\,,
$$

где  $U_{\Omega}$  – амплитуда колебания с частотой  $\Omega$  на выходе детектора.

*Частотная характеристика* – зависимость коэффициента передачи амплитудного детектора от частоты модуляции  $k_{\Omega} = f(\Omega)$ .

 $K$ оэффициент фильтрации амплитудного детектора  $\,k_\phi = \! U_{\rm c}/U_{\,\omega}$ , где  $\!U_{\omega} -$ 

амплитуда первой гармоники высокочастотного колебания на выходе амплитудного детектора.

Св. план 2011, поз. 90

*Учебное издание*

**Путилин** Владимир Николаевич

# *ОСНОВЫ РАДИОЭЛЕКТРОНИКИ*

Методическое пособие для студентов всех специальностей БГУИР заочной формы обучения

Редактор Г. С. Корбут Корректор А. В. Бас Компьютерная правка, оригинал-макет А. А. Лысеня

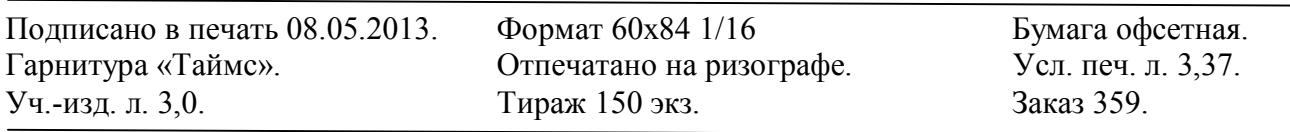

Издатель и полиграфическое исполнение: учреждение образования «Белорусский государственный университет информатики и радиоэлектроники» ЛИ №02330/0494371 от 16.03.2009. ЛП №02330/0494175 от 03.04.2009. 220013, Минск, П. Бровки, 6